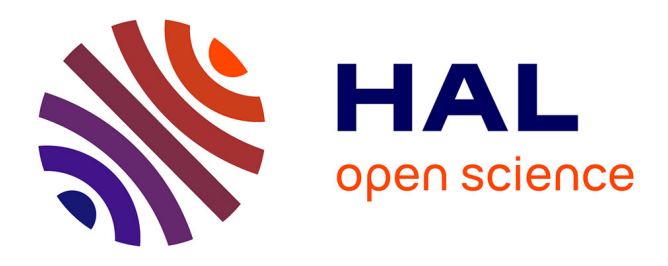

# **MOUVER.PERSO, MObilité et mUltimodalité Voyageurs Etudiants, Système d'information multimodale personnalisée**

Emmanuelle Grislin-Le Strugeon, Abdouroihamane Anli, Christelle Petit-Rozé, Makram Soui, Gérald Conreur, Philippe dos Santos, Mourad Abed, Christophe Kolski

## **To cite this version:**

Emmanuelle Grislin-Le Strugeon, Abdouroihamane Anli, Christelle Petit-Rozé, Makram Soui, Gérald Conreur, et al.. MOUVER.PERSO, MObilité et mUltimodalité Voyageurs Etudiants, Système d'information multimodale personnalisée. [Rapport de recherche] Université de valenciennes et du Hainaut-Cambrésis; LAMIH, Valenciennes. 2006, 43 p. hal-03484108

# **HAL Id: hal-03484108 <https://uphf.hal.science/hal-03484108>**

Submitted on 14 Feb 2024

**HAL** is a multi-disciplinary open access archive for the deposit and dissemination of scientific research documents, whether they are published or not. The documents may come from teaching and research institutions in France or abroad, or from public or private research centers.

L'archive ouverte pluridisciplinaire **HAL**, est destinée au dépôt et à la diffusion de documents scientifiques de niveau recherche, publiés ou non, émanant des établissements d'enseignement et de recherche français ou étrangers, des laboratoires publics ou privés.

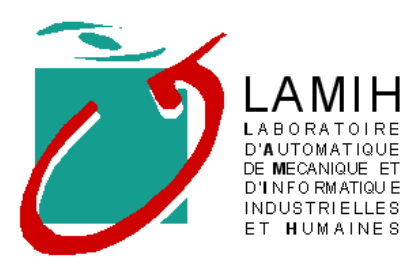

### **PREDIT 2001-04 MINISTERE DE L'EQUIPEMENT, DES TRANSPORTS ET DU LOGEMENT DIRECTION DES TRANSPORTS TERRESTRES**

**Dossier DTT 216-75-01 – Décision de subvention du 31 déc. 2004**

# *MOUVER.PERSO* **MObilité et mUltimodalité Voyageurs Etudiants en Région Nord Pas de Calais –**

**Système d'information multimodale personnalisée**

# **Rapport final - Décembre 2006**

**Rédacteurs du rapport :** E. Grislin-Le Strugeon, A. Anli, C. Petit-Rozé, M. Soui, G. Conreur, P. Dos Santos, M. Abed, C. Kolski (LAMIH)

> **En relation avec :** G. Uster (INRETS), O. Walbecq et M. Zidi (ARCHIMED)

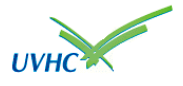

Université de Valenciennes et du Hainaut-Cambrésis Le Mont Houy, F-59313 Valenciennes cedex 9 Fax : 03.27.51.13.16

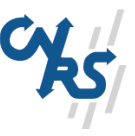

# Table des Matières

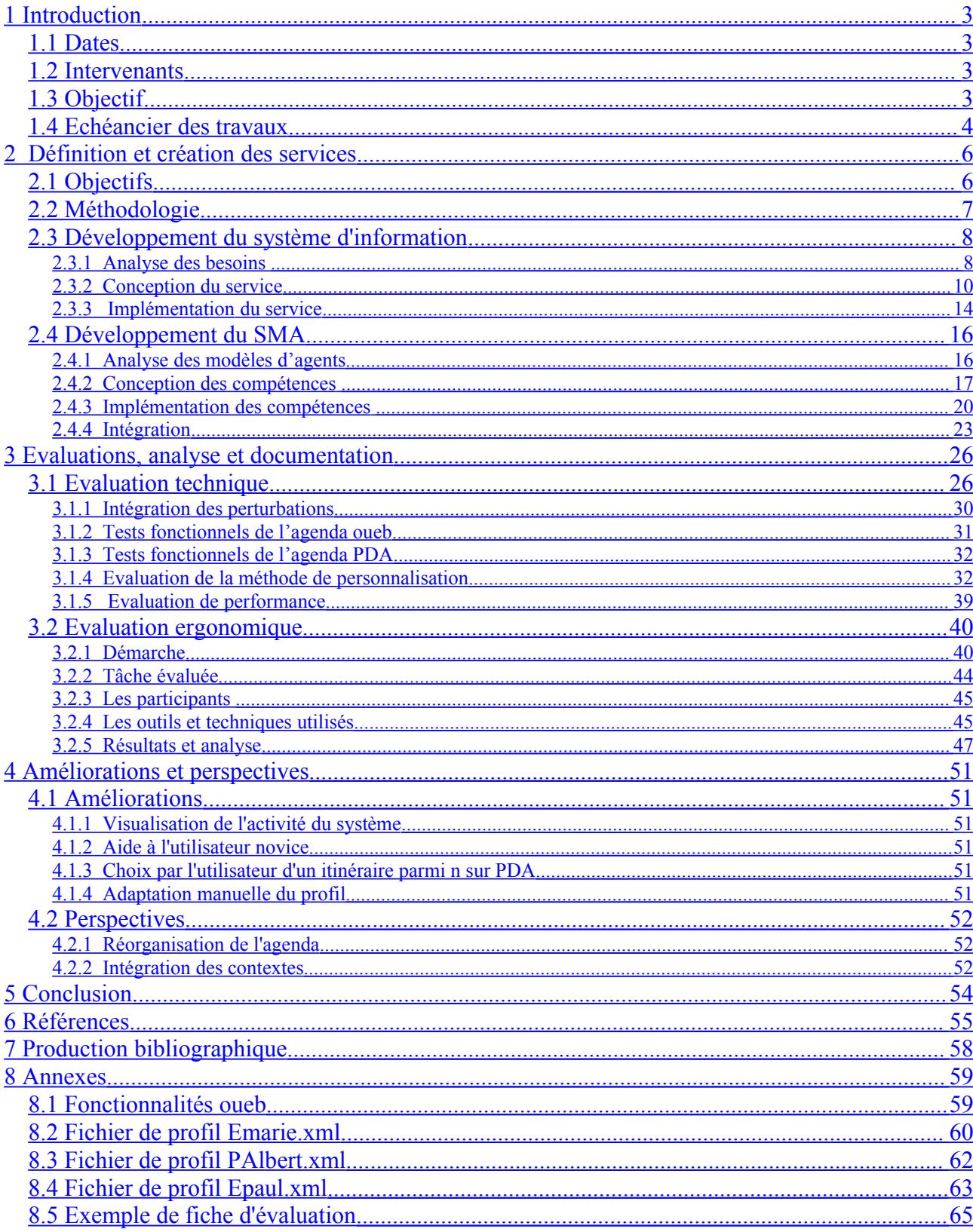

# <span id="page-3-3"></span>**1 Introduction**

Ce rapport présente le travail effectué dans le cadre du projet PREDIT intitulé « MOUVER.PERSO : MObilité et mUltimodalité Voyageurs Etudiants en Région Nord Pas de Calais – Système d'information multimodale personnalisée) » .

## <span id="page-3-2"></span>**1.1 Dates**

Date de notification de l'arrêté par le Ministère de l'Équipement, des Transports et du Logement : 31 décembre 2004, projet prévu sur une durée de 24 mois.

## <span id="page-3-1"></span>**1.2 Intervenants**

Les personnes suivantes participent à ce projet :

**Équipe d'encadrement :** Christophe KOLSKI (professeur), Mourad ABED (professeur) et Emmanuelle GRISLIN-LE STRUGEON (Maître de Conférences) ;

**Ingénieur de recherche :** Christelle PETIT-ROZÉ ;

**Ingénieurs d'étude :** Gérald CONREUR, Philippe DOS SANTOS ;

**Doctorants :** Abdouroihamane ANLI, Makram SOUI ;

**Partenaire :** société Archimed (Lille) représentée par Mongi ZIDI et Olivier WALBECQ.

Ces acteurs ont travaillé en relation avec Guillaume USTER (INRETS-ESTAS, Villeneuve d'Ascq).

Nous avons aussi fait travailler sur ce projet plusieurs étudiants de niveau Bac+4 et Bac+5, en projet ou stage en laboratoire de recherche.

# <span id="page-3-0"></span>**1.3 Objectif**

Ce projet intitulé MOUVER.PERSO est la deuxième phase du projet MOUVER (Mobilité et Multimodalité Voyageurs Etudiants en Région Nord Pas de Calais). La première phase, financée par la Prédim – Direction des Transports Terrestres en 2003, a permis de mettre en avant des pistes de travail pour l'amélioration de l'information de mobilité à destination d'une population de jeunes et d'étudiants.

Cette deuxième phase est consacrée à la mise en oeuvre concrète des services imaginés et à leur évaluation. La personnalisation de l'information en est l'axe central.

Les études conduites lors de la première phase du projet MOUVER [Marzloff 03][Marzloff et Rudeau 03] ont mis en évidence un ensemble de directions à suivre dans un objectif d'amélioration des dispositifs d'information transport en particulier collectif, à destination d'une population estudiantine.

Le choix de cette population se justifie par le fait que :

1. C'est une population qui n'a pas toujours accès à la voiture et qui trouve ce mode trop onéreux à l'usage,

2. C'est une population sensible à l'écologie et au développement durable,

3. C'est une population qui représente le monde de la mobilité de demain,

4. C'est une population intéressée par les nouvelles technologies de l'information et de la communication.

Parmi les pistes de travail proposées dans le domaine de l'information multimodale, nous nous intéressons ici particulièrement à « l'articulation entre l'individuel et le collectif », à savoir l'adaptation de l'information fournie aux besoins spécifiques de l'usager. Lors de cette seconde phase du projet MOUVER, nous souhaitons mettre en œuvre et évaluer des services liés à la personnalisation des informations. Ces services seraient centrés sur la **mobilité au quotidien**, dans un but d'accompagnement du jeune dans son « univers » et ses activités.

Plus précisément, notre objectif est de développer un démonstrateur, désigné par « MOUVER.PERSO », capable de :

- − assurer une passerelle entre le monde de la mobilité et la société de l'information ;
- − extraire des gisements de données transports de l'information pertinente pour les usagers ;
- − organiser la mobilité quotidienne en fonction de l'agenda et des offres de transport afin de gagner du temps et mieux organiser le déplacement de l'étudiant ;
- − présenter l'information de manière immédiate et naturelle. Seront distinguées l'information statique et l'information temps réel ;
- − diffuser l'information sur plusieurs supports, tout en assurant une présentation ergonomique et un contenu homogène.

Cette démarche sera menée dans la cadre d'une veille technologique : recensement des nouveaux outils, concepts, langages, standards et normes, dans le domaine de l'information déplacement. Un accent sera plus particulièrement mis sur l'approche « logiciel libre ».

# <span id="page-4-0"></span>**1.4 Echéancier des travaux**

Le projet se déroule durant la période : janvier 2005 à décembre 2006.

Le projet se décompose en deux phases. La première phase se focalise sur la définition et la création de services, la seconde a pour objet leur déploiement et leur évaluation. Le travail s'est réparti de la manière suivante :

#### *Phase 1 (janvier 2005 à décembre 2005) :*

- − *Etape 1 (3 mois)* : **Expression des besoins et spécification**. L'expression des besoins pourra se faire sous forme de cas d'utilisation. S'agissant d'une démarche de prototypage, les besoins ne seront pas figés, et ils seront présentés de manière large, avec éventuellement des variantes, qui seront précisées en fonction des possibilités d'implémentation qui seront identifiées lors de la conception du démonstrateur. Ensuite, il s'agira de proposer des spécifications du démonstrateur, qui le décrivent en termes fonctionnels (services), indépendants des solutions techniques qui seront retenues.
- − *Etape 2 (9 mois)* : **Conception et implémentation**. On procèdera à la conception, qui décrit les choix techniques, et les justifie par rapport à d'autres variantes envisageables, puis à l'implémentation, qui consiste à développer le logiciel et à décrire les problèmes pratiques rencontrés.

− *En parallèle et en fin d'étape 2, l'étape 3 (4 mois)* : **Préparation des tests**. Il s'agit de proposer le protocole expérimental considérant un ensemble de tests, à mettre en œuvre dans l'étape 4.

#### *Phase 2 (janvier 2006 à décembre 2006) :*

- − *Etape 4 (10 mois)* : **Tests et améliorations**. Les tests et les améliorations successives concernant les services apportés et les modes d'interaction entre le système et les sujets (usagers des TC).
- − *Etape 5 (2 mois)* : **Documentation du démonstrateur et analyse des résultats**. Il s'agit de rédiger la documentation, qui explique comment utiliser le démonstrateur. On procède aussi à l'analyse globale des résultats et la mise en évidence des pistes à creuser pour les futurs développements

# <span id="page-6-1"></span>**2 Définition et création des services**

*Nota : Cette partie reprend en partie le contenu du rapport intermédiaire [Grislin et al. 06a], daté de Janvier 2006.*

La première phase du projet concernait la définition et la création des services, consistant à analyser et définir précisément les services visés et développer une première version des applications permettant de mettre en œuvre ces services.

L'innovation principale du système d'information multimodale et personnalisée consiste à aider à l'organisation de la journée en terme de boucles de mobilité quotidienne, en proposant le meilleur choix modal et/ou le meilleur enchaînement des tâches contenus dans les agendas personnels et professionnels. Nous traitons ici l'univers de l'étudiant et par ce biais observons le monde des études, des loisirs, de la famille, des achats, etc., mais également du travail. En effet, le recours à des jobs à temps partiel est de plus en plus fréquent pour le financement des études.

Le système a pour mission d'inciter à l'utilisation des transports en commun ou des modes doux en présentant des solutions de déplacement personnalisées. La sensibilisation à la mobilité durable sera omniprésente. Personnaliser les informations consiste à présenter certaines informations à bon escient, au bon moment, de façon ciblée pour l'utilisateur. Il s'agit de prendre en compte ses contraintes, besoins et préférences dès lors qu'un choix peut être fait parmi un ensemble de possibilités de modes de transports et d'horaires.

# <span id="page-6-0"></span>**2.1 Objectifs**

La définition des besoins est basée sur les objectifs définis dans le plan de recherche.

L'objectif général de ce projet est d'assurer une passerelle entre le monde de la mobilité et la société de l'information. Cela consiste alors à mettre en oeuvre des services d'accompagnement personnalisés autour de la mobilité quotidienne des étudiants.

Les étudiants disposent d'un emploi du temps initialement "statique" (mais qui évolue au cours du temps). Autour de cet emploi du temps, ils occupent leurs temps libres de différentes manières : sports et loisirs, shopping, études, culture...

L'originalité de ce projet est d'accompagner les étudiants tout au long de leurs occupations de manière personnalisée :

− en terme de déplacements (moyen de transport préféré, coût du déplacement, . . . )

− en terme d'organisation des journées (par rapport aux préférences des étudiants et en fonction de l'offre de transport).

L'emploi du temps des étudiants<sup>[1](#page-6-2)</sup> devient alors "dynamique".

Par définition, un agenda est un support prédaté sur lequel on peut noter les choses à faire ou déjà faites. Les agendas ont diverses présentations ; ils prennent, par exemple, la forme d'un carnet contenant une page pour chaque jour, semaine ou mois. Un agenda électronique est un logiciel de

<span id="page-6-2"></span><sup>&</sup>lt;sup>1</sup>Le terme "emploi du temps" est à prendre ici au sens large. Il comprend l'emploi du temps en tant qu'étudiants mais aussi les autres activités planifiées. Dans la suite du document il sera remplacé par le terme agenda.

gestion du temps qui facilite la planification horaire, quotidienne ou à plus long terme, de l'utilisateur.

Un agenda personnel peut alors être défini comme étant un outil personnalisé de gestion du temps d'un utilisateur donné.

Il se présente comme tout agenda, mais sa particularité réside dans ses fonctionnalités.

Ainsi il doit permettre à l'utilisateur de

- 1. visualiser le contenu de son agenda de manière journalière, hebdomadaire...
- 2. ajouter ou supprimer des rendez-vous via une interface de saisie.

Mais, un agenda personnel, tel que nous l'envisageons, doit posséder des fonctionnalités supplémentaires :

3. organiser (ou ré-organiser) dynamiquement la planification horaire des RDV en fonction de l'utilisateur

- 4. gérer les déplacements entre les différents RDV
- 5. être accessible à distance
- 6. utiliser éventuellement des données de géolocalisation
- 7. s'interfacer éventuellement avec d'autres agendas

Parmi ces points d'étude, nous nous sommes principalement intéressé à la gestion des déplacements entre rendez-vous, ce qui constitue l'originalité des travaux dans le cadre de ce projet.

# <span id="page-7-0"></span>**2.2 Méthodologie**

Notre approche est guidée par la méthodologie *PerMet (Personnalization Methodology)* (Cf. figure 1), développée au LAMIH dans le cadre de nos travaux sur la conception de systèmes multi-agents pour la personnalisation des informations [Anli et al. 05 a][Anli et al. 05 c][Petit-Rozé et al. 04]. De cette façon, les différentes étapes fournies par la méthode, ainsi que leur enchaînement, dirigent la réalisation du présent projet. En retour, leur application nous permet de préciser et de conforter leur description et leur positionnement.

La méthode repose sur un principe de séparation du système d'information (SI) et du système multiagent (PerSyst) procurant le service de personnalisation. Leur conception fait donc l'objet de phases séparées (les 2 branches du "Y" en figure 1), avant leur intégration.

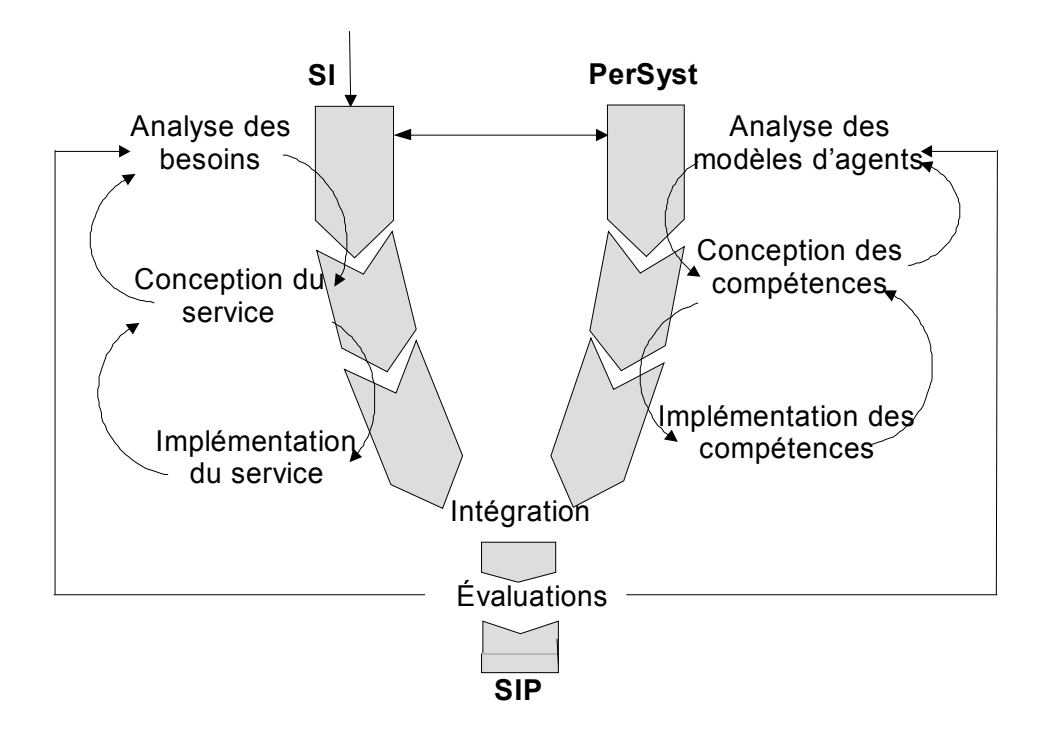

*Figure 1: Méthodologie PerMet*

En suivant le séquencement proposé par la méthode PerMet, nous débuterons donc par la description de la conception du système d'information.

# <span id="page-8-1"></span>**2.3 Développement du système d'information**

Le point d'entrée fourni par la méthode est l'analyse des besoins en terme de service.

#### <span id="page-8-0"></span>**2.3.1 Analyse des besoins**

Lors de cette première étape, il s'agit d'effectuer une analyse pour prendre en compte les besoins des utilisateurs en terme de services personnalisés. Cette analyse va piloter l'étape d'analyse des modèles d'agents dans la phase PerSyst. C'est aussi dans cette étape qu'on spécifie le modèle de données (DTD) qui seront échangées entre le SI et PerSyst.

Nous avons détaillé l'objectif et les fonctionnalités associées :

- − fournir une information transport pertinente pour l'usager
- − planifier des itinéraires
- − gérer l'agenda personnel
- − diffuser l'information en assurant l'ergonomie de l'IHM
- − gérer la présentation de l'information sur différents supports

Les fonctionnalités mises en évidence sont représentées en figure 2.

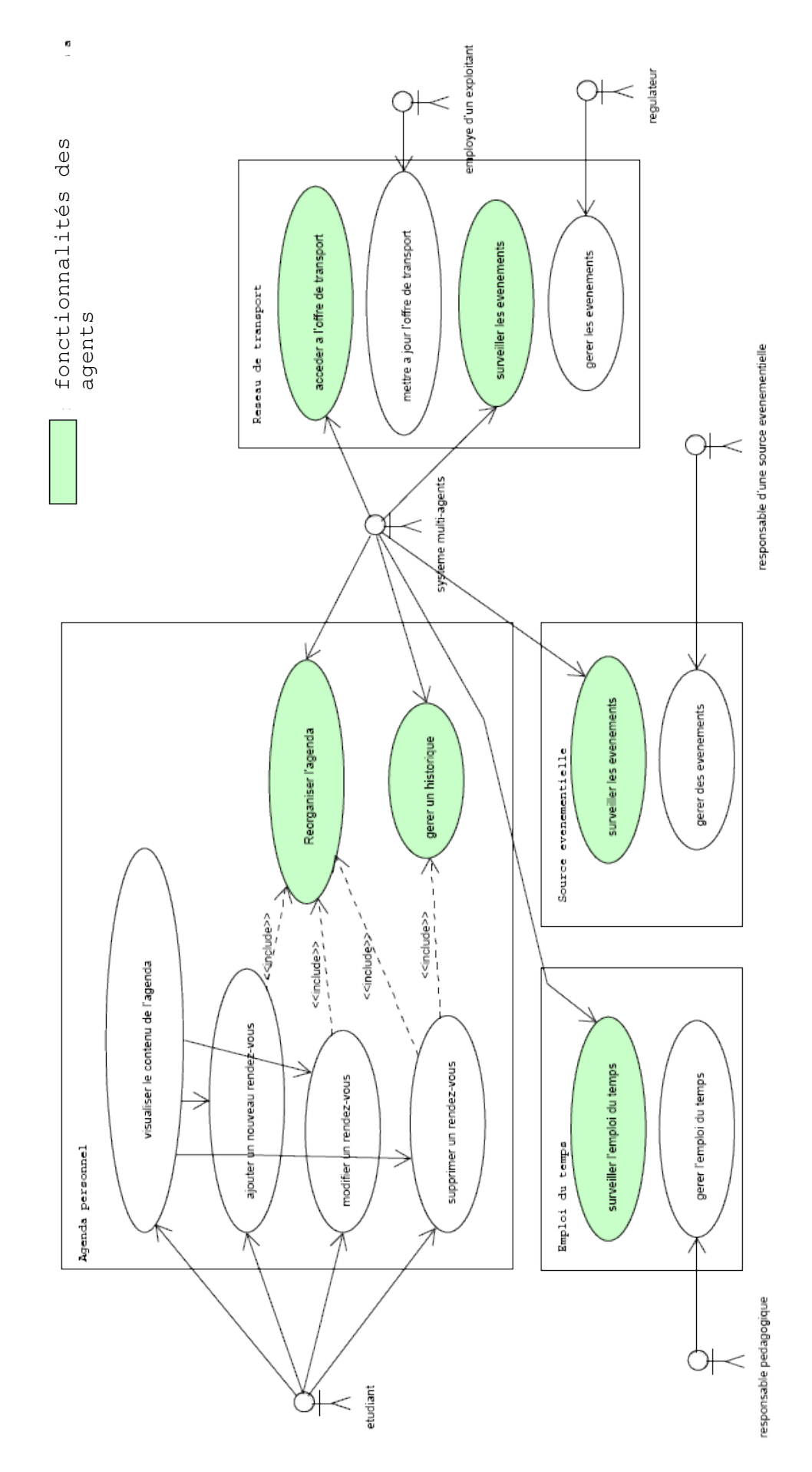

*Figure 2: Diagramme UML de cas d'utilisation décrivant les principales fonctionnalités d'un agenda personnel.*

### <span id="page-10-0"></span>**2.3.2 Conception du service**

Lors de cette étape, il s'agit de concevoir le service à personnaliser (application externe) sur la base de l'analyse effectuée. L'architecture, les choix techniques, la conception de l'interface utilisateur, etc., sont réalisés à ce niveau.

Chaque cas d'utilisation du diagramme présenté en figure 2 a donné lieu à la réalisation du diagramme d'activité du service correspondant.

#### *Visualiser son agenda*

Visualiser le contenu de son agenda est une fonctionnalité de base. Elle consiste à résumer une semaine ou une journée, ou détailler un rendez-vous. Il est possible de passer du résumé d'une semaine à celui d'une journée, ou encore d'une journée au détail d'un rendez-vous comme cela est illustré par le diagramme d'activité visible en figure 3.

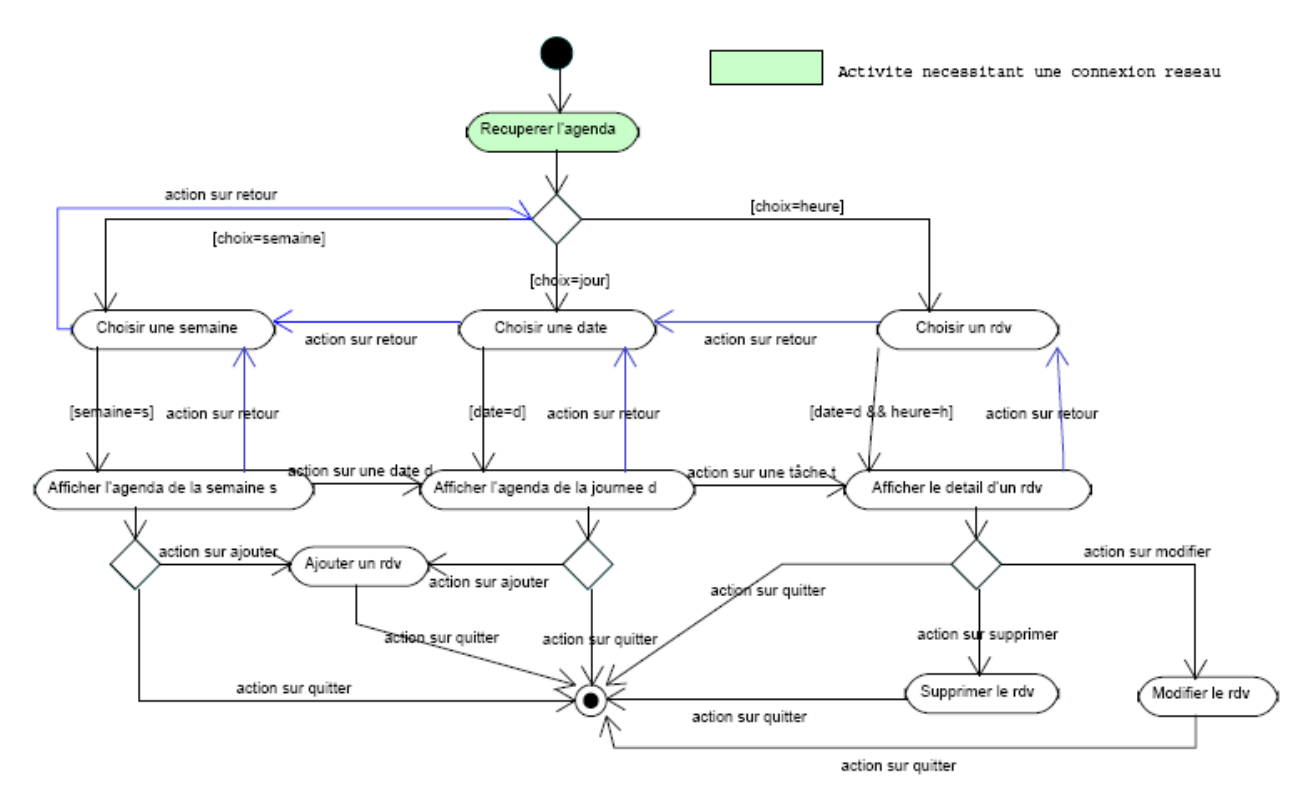

*Figure 3: Diagramme d'activité décrivant la fonctionnalité "visualiser le contenu de son agenda".*

Définition de la fonctionnalité :

− Étape 1 : Récupérer le contenu de l'agenda de l'étudiant. Cette étape sera dépendante de la mémoire du pc, pda. . . avec lequel interagit l'étudiant.

− Étape 2 : Sélectionner un niveau de visualisation (semaine, journée, rendez-vous).

− Étape 3 : L'étudiant a la possibilité de naviguer entre les différents niveaux de visualisation et peut faire appel à d'autres fonctionnalités telles que ajouter, modifier ou supprimer un rendez-vous.

### *Supprimer un rendez-vous*

Supprimer un rendez-vous est une fonctionnalité de base que nous proposons d'améliorer. Elle consiste à libérer le créneau occupé par le rendez-vous et mettre à jour les déplacements du rendezvous précédent et du rendez-vous suivant comme cela est décrit par le diagramme d'activité visible en figure 4.

Définition de la fonctionnalité :

- − Étape 1 : Sélectionner le rendez-vous à supprimer.
- − Étape 2 : Mettre à jour l'agenda en fonction de l'offre transport.
- − Étape 3 : Ré-organiser la journée en comblant le créneau libre.

Les étapes 2 et 3 nécessitent l'intervention d'un agent logiciel situé au niveau du serveur. Ces étapes sont rassemblées dans l'activité Supprimer(date,heureDeb) nécessitant une connexion réseau.

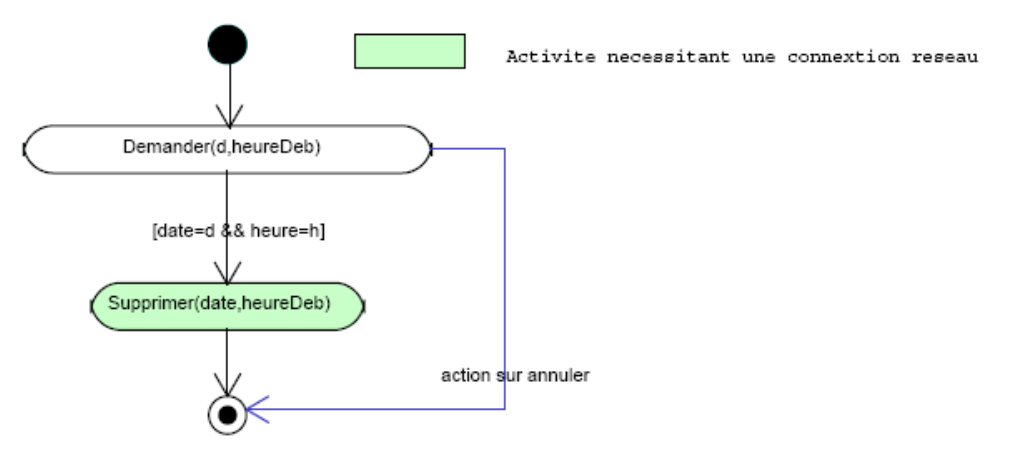

*Figure 4: Diagramme d'activité décrivant la fonctionnalité "supprimer un rendez-vous".*

#### *Ajouter un rendez-vous*

Ajouter un rendez-vous est une autre fonctionnalité de base que nous proposons d'améliorer. Le but de l'amélioration est d'optimiser l'ajout du rendez-vous.

L'utilisateur peut alors

1. Imposer la date et l'heure de début. Ce type d'ajout est qualifié de Complètement Spécifié (CS).

2. Imposer uniquement la date mais pas l'heure de début. Ce type d'ajout est qualifié de Spécifié (S).

3. Demander à placer un rendez-vous. Ce type d'ajout est qualifié de Non Spécifié (NS).

4. Prévoir un rendez-vous à une date donnée. Ce dernier cas n'est pas considéré comme un ajout mais une planification.

Ces différents cas sont pris en compte dans le diagramme d'activité visible en figure 5.

Cette fonctionnalité est définie ainsi :

− Étape 1 : Sélectionner le type d'ajout choisi (CS, S, NS, planification ; Cf. signification au § précédent).

− Étape 2 : Renseigner les informations demandées. Dans tous les cas, l'utilisateur doit préciser le nom du rendez-vous, son lieu, une durée approximative et son type.

− Étape 3 : L'ajout est réalisé par un agent chargé de la fonctionnalité "organiser dynamiquement un agenda". La mise à jour des déplacements suite à un ajout se fait automatiquement.

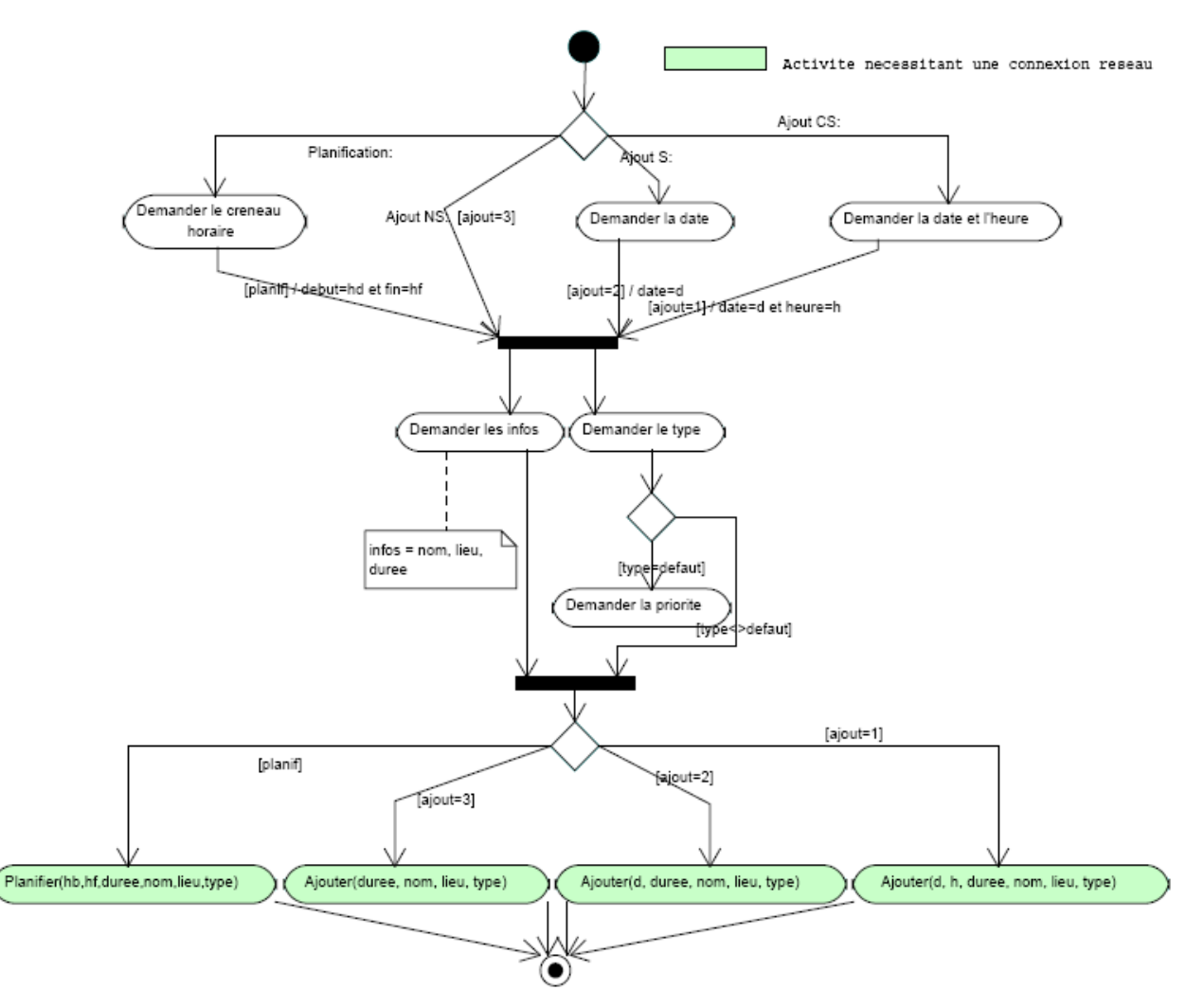

*Figure 5: Diagramme d'activité décrivant la fonctionnalité "ajouter un rendez-vous".*

Cette fonctionnalité nécessite une communication entre l'étudiant et l'agent capable d'organiser l'agenda. Cette communication se fait au moyen de l'interface du démonstrateur et met en oeuvre plusieurs acteurs comme cela est illustré par le diagramme de collaboration visible en figure 6.

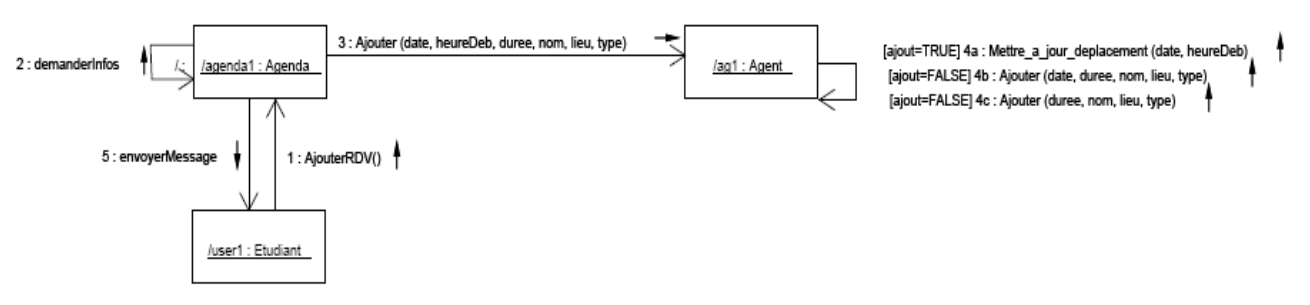

*Figure 6: Diagramme de collaboration décrivant les interactions nécessaires pour "ajouter un rendez-vous".*

#### *Organiser (ou ré-organiser) son agenda*

La réorganisation se fait en fonction de l'utilisateur (prenant ainsi en compte les événements importants ou non pour ce dernier) et de l'offre de transport.

L'organisation (ou la réorganisation) de l'agenda est déclenchée par l'une des quatre actions suivantes :

- − ajouter un rendez-vous,
- − supprimer un rendez-vous,
- − modifier un rendez-vous ou
- − modifier une donnée transport.

Le schéma fourni en figure 7 décrit la réorganisation suite à l'une des quatre actions ci-dessus exprimées par l'utilisateur.

Comme cela a été dit précédemment, la gestion de l'agenda dépend de l'offre de transport mais dépend aussi des choix de l'étudiant. Afin de prendre en compte les choix de l'étudiant, nous avons défini des types de rendez-vous afin de gérer des priorités entre ceux-ci. Par exemple, un RDV de type *examen* sera par défaut prioritaire sur tous les autres types de RDV.

Ces types pourront évoluer, et de nouveaux types pourront s'ajouter au fur et à mesure des besoins, par inférence ou demande explicite de l'étudiant. Nous envisageons également de permettre à l'utilisateur de définir ses propres priorités entre types de RDV.

Par défaut, trois types sont prédéfinis. Ils sont décrits selon leurs caractéristiques : *nom*, *descriptif* et *règle de priorité*, dans le tableau 1. Dans ce tableau, *LType* représente la liste des types définis dans l'agenda et la fonction *priorite(t)* fournit une valeur correspondant à l'importance du type *t* pour l'étudiant.

| Nom    | Descriptif                        | Règles de priorité                                                |                                                                                                    |  |  |  |  |
|--------|-----------------------------------|-------------------------------------------------------------------|----------------------------------------------------------------------------------------------------|--|--|--|--|
| examen | Type relatif à un examen.         | $\forall t \in LType, private(t) < priorite(examen)$              |                                                                                                    |  |  |  |  |
| job    | Type relatif à un job d'étudiant. | $\forall t \in LType, t \neq examen, priorite(t) < priorite(job)$ |                                                                                                    |  |  |  |  |
| defaut | Type défi ni par défaut.          | $\forall t \in LType,$<br>$priorite(detaut) \triangleleft$        | $\langle$ priorite(t) si t = job $\vee$ t = examen $\vee$<br>$(t = default \land default.inportance < t.inportance)$<br>$= priorite(t)$ si $t = default \wedge$<br>$defaut.inportance = t.inportance$<br>$>$ priorite(t) si t = defaut $\wedge$<br>defaut.inportance > t.inportance |  |  |  |  |

*Tableau 1: Définition des types de rendez-vous.*

## <span id="page-14-0"></span>**2.3.3 Implémentation du service**

C'est l'étape de la réalisation effective du service. Le service est développé conformément aux modèles conceptuels définis lors de la phase de conception du service. Des tests du service peuvent s'effectuer par simulation des données à fournir au service.

Concernant les fonctionnalités standard aux agendas, nous avons fait le choix de l'utilisation d'un agenda déjà existant, qui est celui fourni par le portail web développé par la société Archimed partenaire du projet. L'authentification est gérée par un annuaire LDAP (Lightweight Directory Access Protocol, protocole d'annuaire standardisé permettant le partage d'informations pour des applications via le réseau, Cf. [IETF]), conformément aux normes et usages actuels. Nous utilisons des transformations XSL (langage de description standardisé, Cf. [XSL]) pour le rendu graphique.

Les icônes proposées par l'agenda lors de l'ajout d'un événement sont les suivantes (les images sont de mauvaise qualité car elles ont été agrandies par rapport aux images réelles sur PDA) :

| <i>Icône</i> | Usage prévu                        |  |  |  |  |
|--------------|------------------------------------|--|--|--|--|
|              | événement important (ex. : examen) |  |  |  |  |
|              | événement de type "cours"          |  |  |  |  |
| 24           | événement lié au travail           |  |  |  |  |
|              | événement à caractère sportif      |  |  |  |  |
|              | événement de loisir                |  |  |  |  |

*Tableau 2: Types d'événements de l'agenda PDA.*

Concernant le format de données, nous avons travaillé sur une extension du schéma XML de l'agenda standard, afin d'intégrer les données d'itinéraire dans le planning. Ceci était nécessaire pour interfacer la maquette avec le système de personnalisation qui gère les données. C'est pour cela que nous avons été amenés à étudier les formats de stockage de données des agendas existants. Nous avons retenu des formats ouverts et basés sur XML qui est le format d'échange de données entre les agents du système. Suite à cette étude, nous avons retenu xCalendar [NWG 05]. C'est un format basé sur le langage XML qui permet l'ajout de nouveaux tags en fonction de nos besoins tels que le descriptif des itinéraires permettant le passage d'un rendez-vous à un autre. Un exemple de fichiers xCalendar est donné en figure 7.

```
\gammaxml version = "1.0" encoding = "UTF-8" ?>
\leq iCalendar ><vcalendar>\frac{1}{2} <prodid > -//Mozilla.org/NONSGML Mozilla Calendar V 1.0 //EN</prodid >
<version >2.0</version>
<vevent >
\lequid >13b2cfe0 -eedc -11d9-a48d-c624b0692935 \lequid >
<summary>éRunion Mouver-Perso </summary>
\ledtstamp >20050707T093356Z </dtstamp>
\frac{1}{2} < dtstart >20050708T080000Z </ dtstart >
\ledtend >20050708T120000Z \le/dtend >
<description >Note de la érunion </description >
<categories >
\leqitem > Projets \leq/item >
\leq/categories >
<location >LAMIH</location >
<url>http://www.univ-valenciennes.fr/LAMIH</url>
<rrule >:FREQ=WEEKLY; INTERNAL=1; BYDAY=FR</rrule >
<valarm>\langle \text{trigger} \rangle = -PT10M \langle \text{trigger} \rangle\langle valarm >\langle/vevent>
\langle vcalendar >
\langleiCalendar>
```
*Figure 7: Un rendez-vous au format xCalendar.*

Cette étape terminant la phase spécifique au développement du système d'information, nous détaillons maintenant la phase de développement du SMA (branche de droite dans la représentation de la méthode PerMet, Cf. figure 1).

# <span id="page-16-1"></span>**2.4 Développement du SMA**

## <span id="page-16-0"></span>**2.4.1 Analyse des modèles d'agents**

La première étape de cette deuxième phase est destinée à spécifier les différents modèles d'agents utiles pour les besoins de personnalisation. Ce travail est basé sur les besoins en terme de service exprimés dans l'étape d'analyse du système d'information.

Le résultat de cette étape est une description des fonctionnalités que doivent fournir les différents modèles d'agents et les modèles d'interaction entre les différents agents.

Il s'est agi essentiellement ici d'étendre l'ensemble de modèles et l'architecture du SMA que nous avions développé lors de travaux antérieurs, en particulier pour le projet AgenPerso<sup>[2](#page-16-2)</sup>.

L'architecture résultante se décompose en cinq parties (Cf. figure 8 et également référence [Anli et al. 05 b]) correspondant à des modèles d'agents logiciels : coordination, gestion des profils, recherche d'information, gestion des agendas, assistance à l'utilisateur.

Chaque partie est assurée par un ou plusieurs agents aux rôles différents et aux compétences correspondantes :

- − Les agents d'assistance s'exécutent sur les plates-formes d'interaction des utilisateurs. Un agent de ce type est capable de reconnaître la plate-forme à partir de laquelle l'étudiant s'est connecté et par laquelle les informations doivent s'afficher.
- − Les agents de coordination assurent la distribution des tâches et l'intégration des résultats fournis par les autres types d'agents.
- − Les agents de gestion de profil créent et mettent à jour les informations que le système possède sur les utilisateurs afin d'assurer la personnalisation des résultats.
- − Les agents de recherche d'information sont situés sur des serveurs d'application et/ou sur des serveurs d'information.
- − Enfin, la gestion des agendas est assurée par des agents dotés de compétences nécessaires à la gestion dynamique de l'agenda des utilisateurs.

Les compétences sont définies à partir des fonctionnalités mises en évidence dans la partie 2.3.

<span id="page-16-2"></span><sup>2</sup> Projet PREDIT, 2001-03.

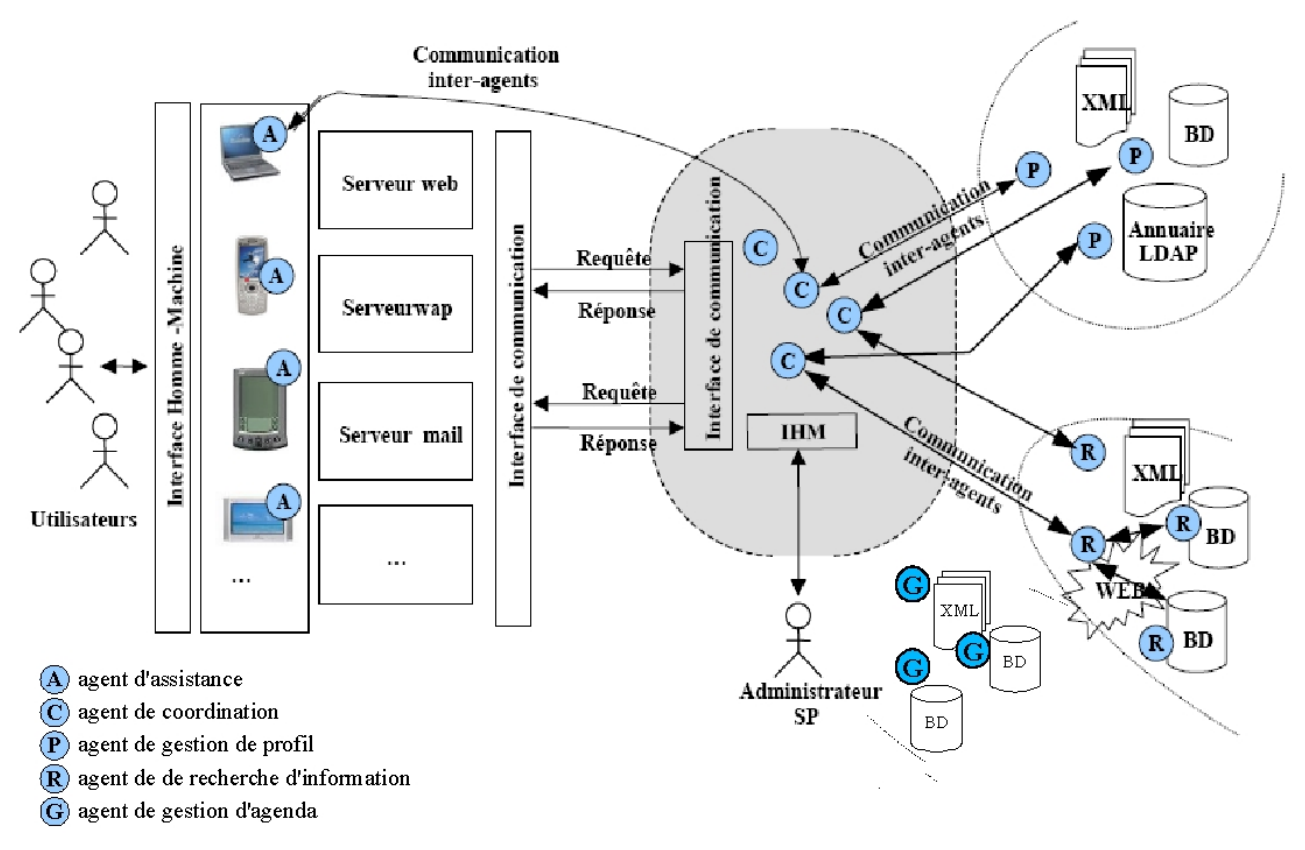

*Figure 8: Architecture du démonstrateur MOUVER.PERSO*

Nous avons conçu ce système de manière à assurer les caractéristiques suivantes :

− multi-applications : le SP peut communiquer avec plusieurs applications pour assurer la prise en compte des différents modes d'interaction et des différentes plate-formes accueillant l'interaction.

− autonomie et pro-activité : l'assistance de l'utilisateur, la recherche d'information, la gestion des profils et des agendas exigent des capacités d'autonomie et de pro-activité.

− support de mobilité : la mobilité consiste à faire migrer un code informatique d'une plate-forme vers une autre pour s'y exécuter. Les différents éléments du SP peuvent ne pas tous se situer sur une même machine. Par exemple, la gestion de profil utilisateur peut se situer sur un serveur LDAP [Rizcallah 00] alors que la recherche d'information peut se situer sur un serveur d'information. L'administrateur du SP peut déployer ces éléments à partir d'une seule interface d'administration.

− évolutivité : l'administrateur du SP peut ajouter des éléments, en enlever, faire évoluer leur comportement. Par exemple, permettre à un module de recherche d'information transport de faire aussi de la recherche d'information culturelle, etc.

## <span id="page-17-0"></span>**2.4.2 Conception des compétences**

Chaque modèle d'agent décrit dans l'étape précédente est ensuite détaillé afin de concevoir l'ensemble des compétences qui lui sont nécessaires pour assurer les tâches qui lui sont attribuées.

Par exemple, l'agent de gestion des profils doit posséder les compétences lui permettant d'accéder à l'annuaire LDAP des utilisateurs, d'enregistrer le choix de l'utilisateur, de personnaliser les informations des perturbations, d'envoyer éventuellement des courriels, de personnaliser les itinéraires, etc.

Chacune de ces compétences a ensuite été détaillée. Par exemple, la compétence *KsocialLastFilteringSkill* de personnalisation d'itinéraire suit le diagramme d'activités présenté en figure 9. La méthode utilisée privilégie la réutilisation de résultats précédents :

− L'agent commence par rechercher le profil de l'utilisateur, et dans l'historique associé à celui-ci, l'existence de cette même requête. Si cette recherche aboutit, le dernier choix d'itinéraire effectué est repris.

− Si le profil existe mais qu'aucun résultat associé ne peut être repris, l'agent recherche des utilisateurs au profil similaire sur lesquels baser la sélection de l'itinéraire.

− Enfin, si l'utilisateur n'est pas connu (son profil n'existe pas dans le système), la sélection se base sur l'ensemble des choix effectués par les utilisateurs selon le principe du vote majoritaire.

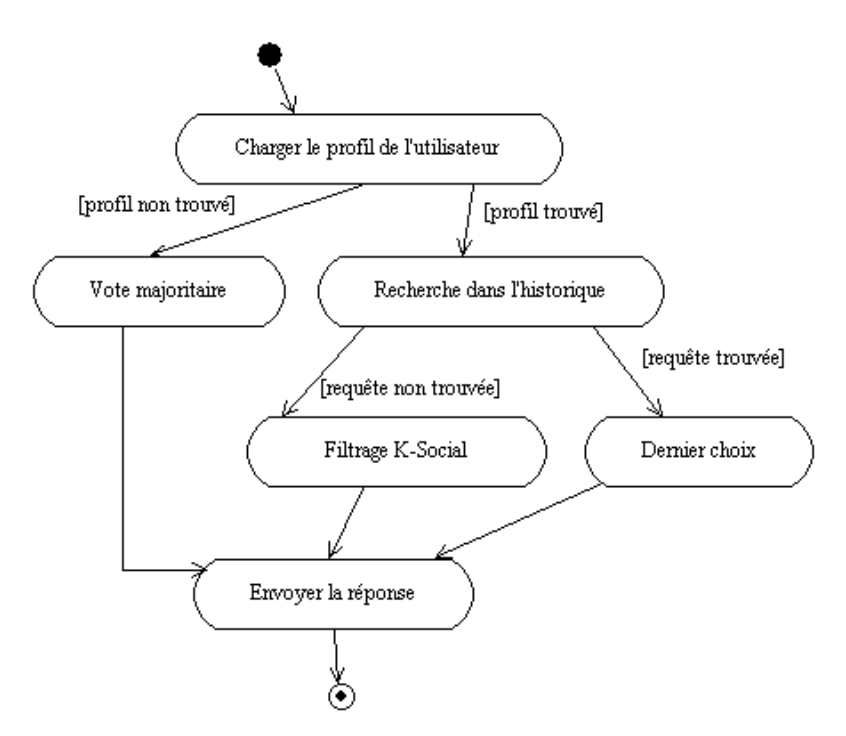

*Figure 9: Représentation générale de l'activité de personnalisation d'itinéraire des agents de gestion de profil.*

Chacune des sous-méthodes représentées par les activités ci-dessus, est ensuite détaillée. Par exemple, le filtrage *K-Social* correspond au fonctionnement décrit en figure 10 : l'agent vérifie, pour chacun des utilisateurs connus, s'il a déjà réalisé la requête présente. Si c'est le cas, il calcule le degré de similarité entre cet autre utilisateur et l'utilisateur présent. Dans le cas où ce degré de similarité (*Sim*) est supérieur à un seuil donné (*K*), le choix de cet autre utilisateur est pris en compte afin de déterminer la recommandation d'itinéraire qui sera fournie par l'agent.

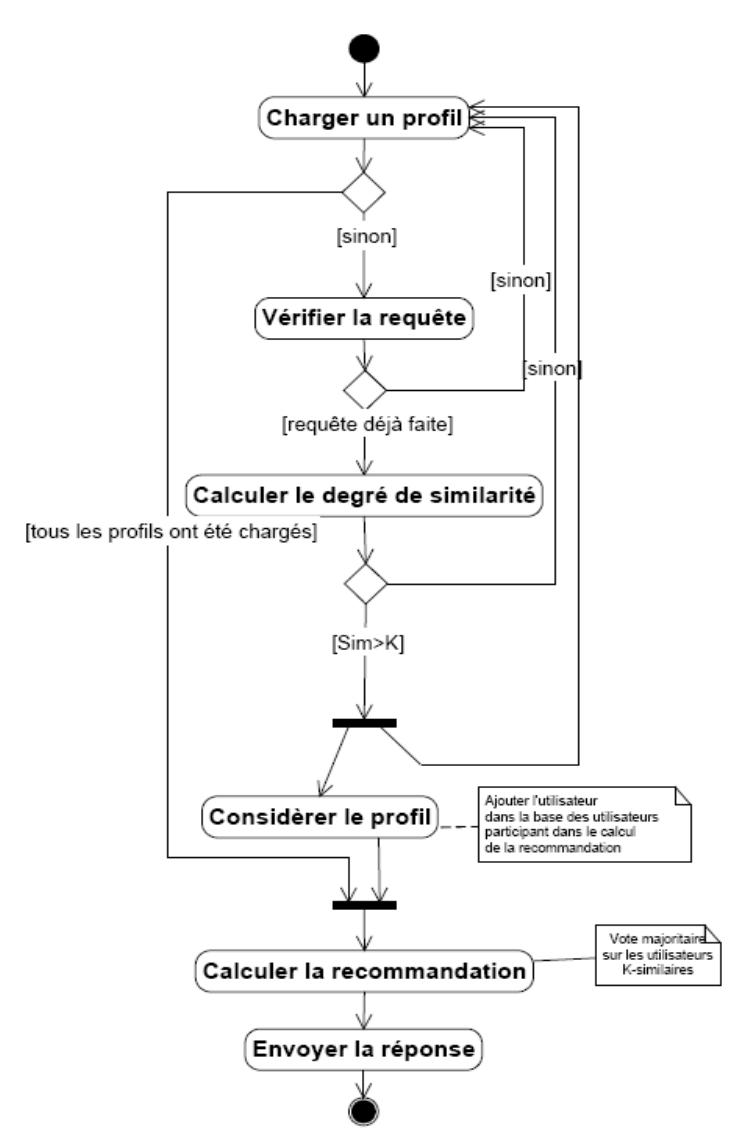

*Figure 10: Détail du filtrage K-Social.*

Une autre compétence des agents de gestion de profil est la mise à jour des connaissances par apprentissage. Nous avions déjà effectué une étude sur ce point [Petit-Rozé et Grislin 05] ; dans le cadre de ce projet, l'activité d'apprentissage des agents de profil a été conçue selon le schéma donné en figure 11.

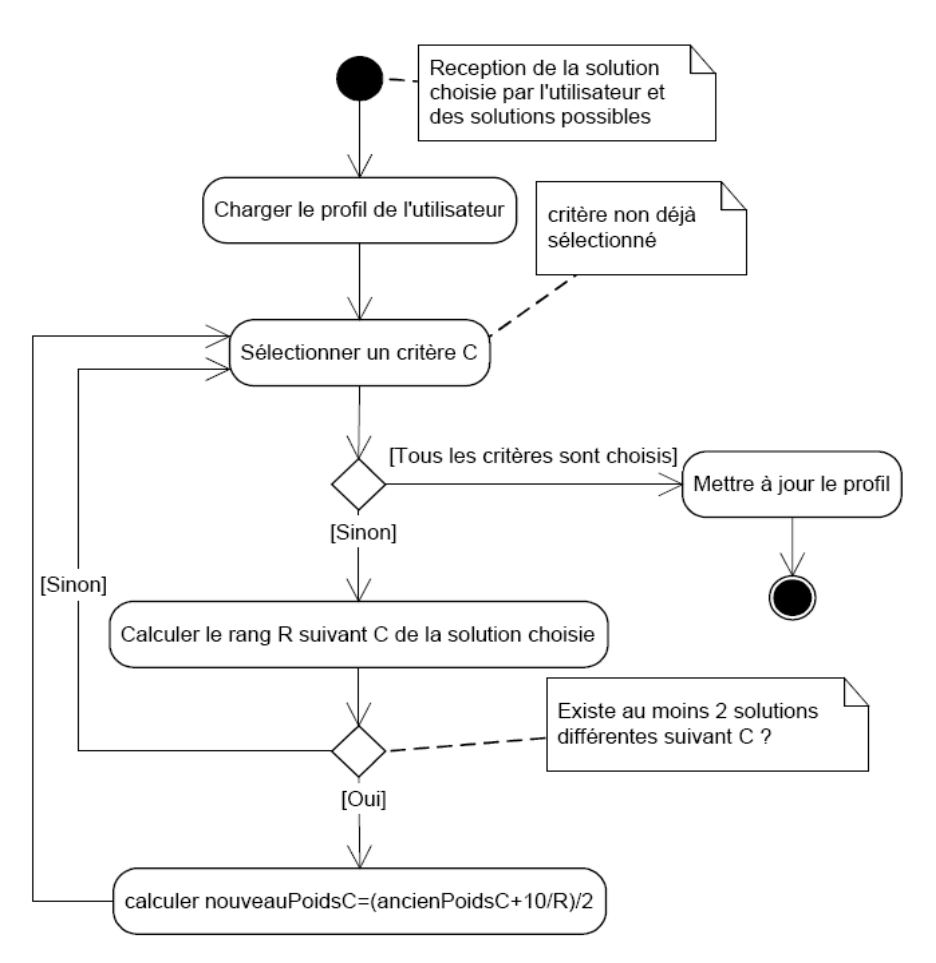

*Figure 11: Mise à jour du profil de l'utilisateur.*

## <span id="page-20-0"></span>**2.4.3 Implémentation des compétences**

Il s'agit dans cette étape de la réalisation effective des compétences.

Par exemple, concernant les agents de gestion de profils, le format de stockage des données constituant un profil a été défini (Cf. figure 12) sur la base de travaux précédents [Petit-Rozé 03]. Il comporte trois parties : une partie statique comportant les données qui ne sont pas amenées à évoluer, ou très peu, telles les données personnelles de l'utilisateur ; une partie dynamique, formée des données sur lesquelles va s'appliquer l'apprentissage ; une partie historique, destinée à stocker les requêtes et choix précédents de l'utilisateur.

<ENTRY>

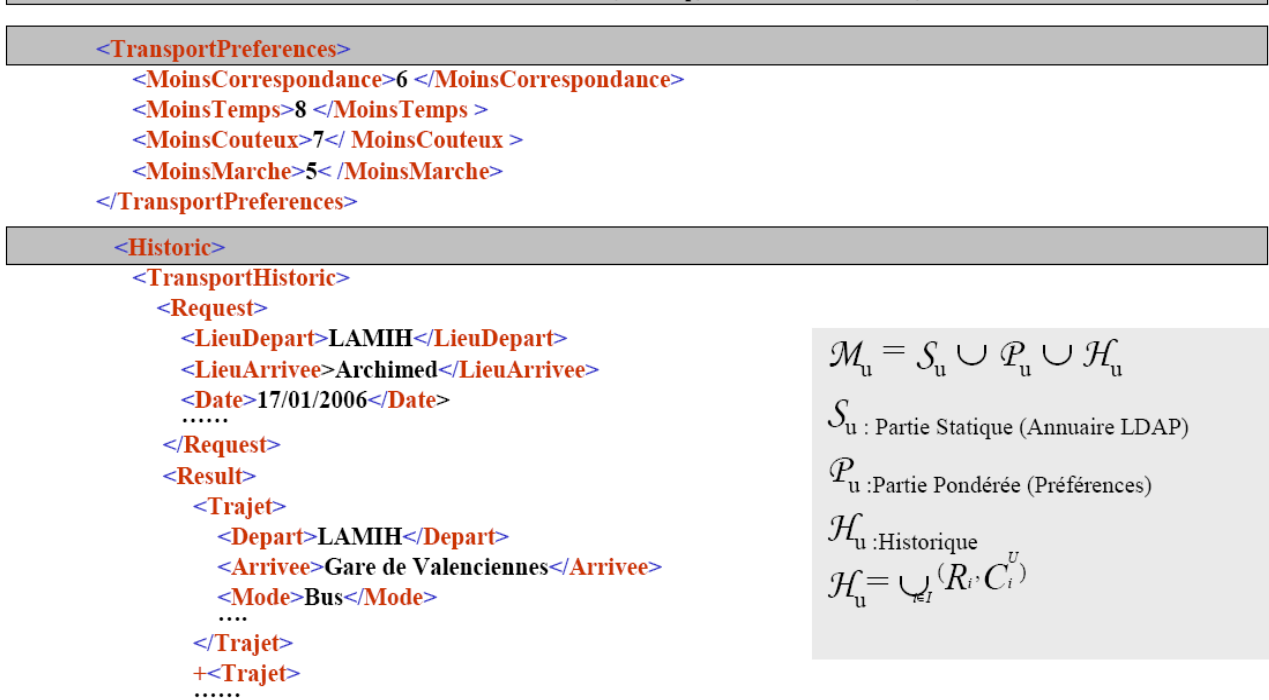

<Static><DN>LDAP://SRV-ETCL-DC01:389/CN=Anli.OU=Sitp.DC=DOMTRANSPORT.DC=local <DN> </Static>

*Figure 12: Détail d'un profil utilisateur.*

Pour exemple, nous présentons en figure 13 le diagramme de classes correspondant à l'implementation des compétences des agents de gestion de profil :

− la compétence *KsocialLastFilteringSkill*, de personnalisation des itinéraires en fonction des modèles d'activité fournis par l'étape de conception des compétences ;

− la compétence *LDAPSkill*, d'accès au service d'annuaire LDAP pour obtenir les données personnelles de l'utilisateur, par exemple un numéro de téléphone afin de l'avertir d'une perturbation par un SMS pendant son déplacement en utilisant la compétence complémentaire DisturbanceSkill ;

− la compétence *ManipulateProfileSkill*, permettant à l'utilisateur de gérer son profil (visualisation, suppression ou modification) ;

− la compétence *SaveChoiceSkill*, d'enregistrement du choix effectué par l'utilisateur ;

− les compétences *DisturbanceInfoSkill* et *DisturbanceSkill*, de personnalisation de l'information de perturbation ;

− la compétence *MailSkill*, permettant l'envoi de courriel.

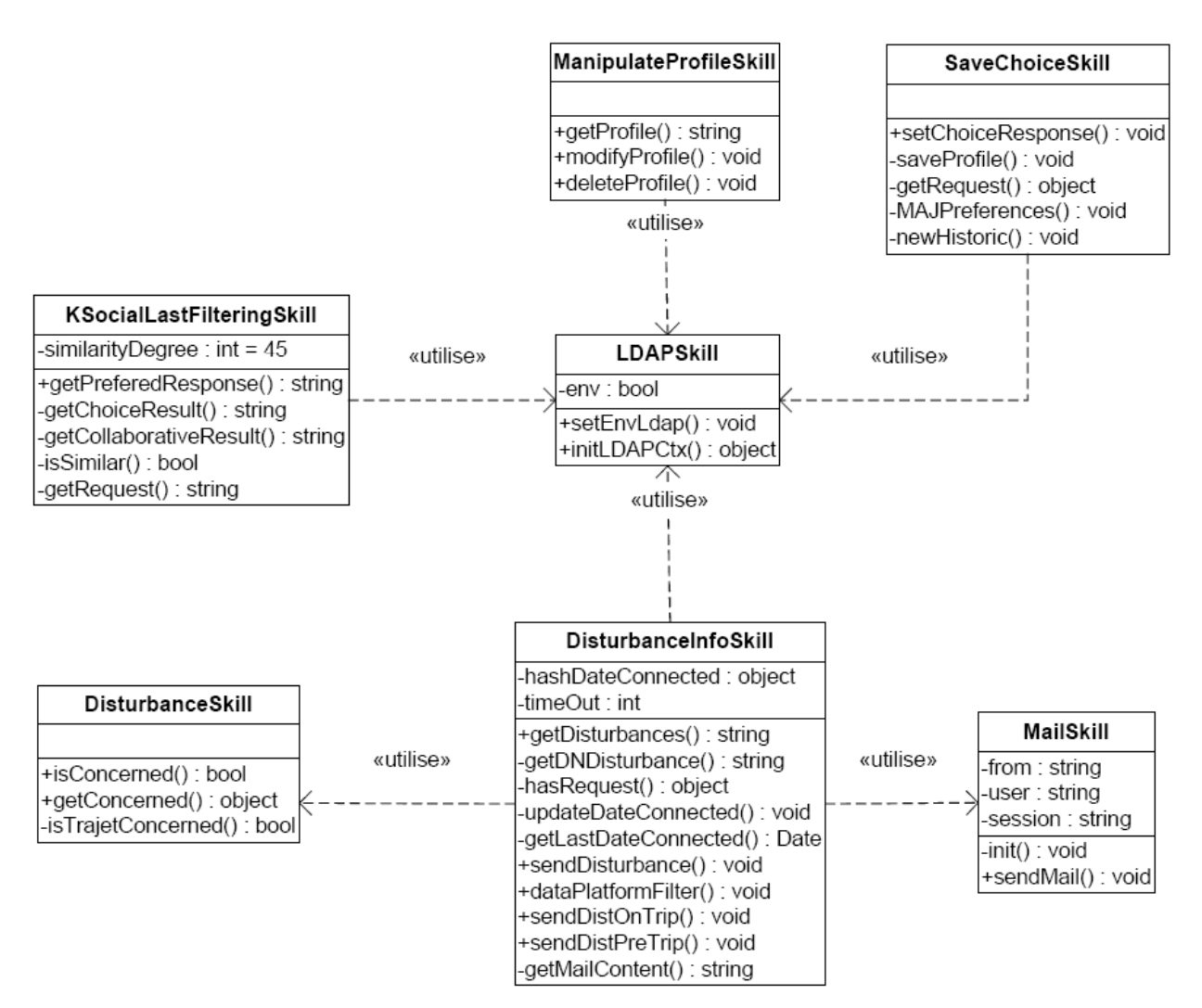

*Figure 13: Diagramme des classes développées pour les agents de gestion de profil.*

La compétence *KsocialLastFilteringSkill* inclut l'algorithme central de personnalisation (cf. fig. 14). La méthode utilisée consiste à :

- 1. rechercher le profil de l'utilisateur
- 2. si le profil n'existe pas, la méthode de vote majoritaire est utilisée : la réponse donnée correspond à celle choisie par la majorité des utilisateurs.
- 3. si le profil existe, la requête est recherchée dans l'historique de l'utilisateur.
	- si la requête n'est pas trouvée, la méthode de filtrage collaboratif est utilisée : la réponse correspond à celle choisie par la majorité des utilisateurs ayant un profil similaire au sien
	- sinon, c'est le dernier choix qui est retenu : la dernière réponse proposée pour cette requête à cet utilisateur est fournie de nouveau.

![](_page_23_Figure_0.jpeg)

*Figure 14: Exemple de méthode sociale de personnalisation.*

![](_page_23_Figure_2.jpeg)

*Figure 15: Exemple de méthode cognitive de personnalisation.*

## <span id="page-23-0"></span>**2.4.4 Intégration**

C'est l'étape d'intégration du SI et du SMA pour former le système global. Concrètement, il s'agit d'utiliser les recommandations fournies par le SMA afin d'adapter le comportement du SI.

Nous avons choisi d'utiliser le format SOAP pour les échanges entre les différents éléments du système. SOAP (Simple Object Access Protocol) est un protocole d'échange entre applications, indépendant de toute plate-forme, et basé sur le langage XML. Il s'agit d'appels de services encadrés

par des balises XML et transmis selon le protocole HTTP. Nous nous en sommes servis en tant qu'élément d'interfaçage entre l'agenda et le SMA (fig. 15).

![](_page_24_Figure_1.jpeg)

*Figure 16: Echange d'informations entre l'agenda et le SMA.*

Deux méthodes de communication ont été prévues :

− une méthode synchrone, qui nécessite une attente de réponse de la part des interlocuteurs ;

− une méthode asynchrone, qui correspond à un simple échange de données sans nécessité de blocage de l'exécution des interlocuteurs.

Pour exemple, détaillons la méthode synchrone utilisée dans le cadre d'une modification de l'agenda entraînant une recherche d'itinéraire adapté aux préférences et contraintes de l'utilisateur. Ceci se concrétise par l'appel suivant de la part de l'agenda à l'agent de communication *Com* :

 $Response = Com.request('SearchItinerary', Request)$ 

L'ajout d'un nouveau RDV dans l'agenda va se concrétiser par la création d'un fichier XML comportant les informations de dates, lieux, etc., qui sera complété par le SMA en fonction des informations à propos des autres RDV présents dans l'agenda et à propos des préférences connues de l'utilisateur. En figure 16, par exemple, le lieu de départ est déduit par le système.

| Ajout d'un nouvel Evénement - Microsoft Internet Explorer<br>Objet RDV<br>Début Le<br>Janvier<br>Mercredi<br>Jour Entier<br>◀ Mercredi 25 ▼ Manver マ マ 2006 ▼ 四 ▶<br>$3.09$ $\sqrt{11}$<br>Fin Le | Utilisateur<br>déduit<br><b>Request</b><br>authentifié<br>$<$ ENTRY $>$<br><dn>LDAP://SRV-ETCL</dn>                                                                                                    |
|----------------------------------------------------------------------------------------------------|----------------------------------------------------------------------------------------------------|
| Emplacement Lille Europe<br>Important<br>Mercreanes Janvier<br>ण<br>Rappel Le<br>Description<br>Ceci est un test<br>U<br>Catégorie Individuelle                                                   | DC01:389/cn=test,OU=Sitp,DC=DOMTRANSPO<br>$RT$ , DC = local < $/DN$ ><br>$<$ Request $>$<br><lieudepart>Lille_Flandres</lieudepart><br><heurearrivee>08:15</heurearrivee><br>$\lt date > 25/01/2006 < /date >$<br><lieuarrivee>Lille_Europe</lieuarrivee><br>$\langle$ /Request $\rangle$<br>$<$ /ENTRY> |
| Enregistrer<br>Annuler                                                                                                    |                                                                                                    |

*Figure 17: Le SMA complète les informations fournies par l'utilisateur sur la base des données qu'il possède.*

Le SMA effectue la recherche d'itinéraire demandée, laquelle produit plusieurs solutions (balise "Result" dans le fichier XML de la figure 16). Grâce aux données qu'il possède sur l'utilisateur, les solutions possibles sont ordonnées, de celle qui est supposée la préférée jusqu'à celle supposée la moins intéressante pour cet utilisateur. La réponse fournie en tant que résultat de l'appel ci-dessus est constituée du fichier XML contenant les solutions ordonnées. Ce fichier est lu et interprété pour fournir les résultats présentés à l'utilisateur (Cf. fig. 17).

![](_page_25_Figure_1.jpeg)

*Figure 18: La réponse du SMA est utilisée par le SI afin de proposer une solution adaptée aux besoins et préférences de l'utilisateur.*

Concernant le gestionnaire d'agenda oueb, nous avons étudié les solutions existantes. Il nous est apparu qu'aucune d'elles ne répondait à l'ensemble de nos critères, à savoir : une solution adaptée aux PDA, gratuite, autonome (non hébergée) et open source. De même, concernant les librairies de développement, il existe des librairies de lecture mais aucune ne répond à nos besoins en écriture. C'est pourquoi nous avons opté pour un développement spécifique, seule solution viable en réponse à nos besoins.

# <span id="page-26-1"></span>**3 Evaluations, analyse et documentation**

## <span id="page-26-0"></span>**3.1 Evaluation technique**

Les tests techniques étaient destinés à détecter d'éventuels défauts introduits lors de l'implémentation du système.

Les tests unitaires ont porté sur les 2 parties de l'application développée, à savoir le système d'information (SI) et le système de personnalisation (SP).

**Au niveau du SI**, nous avons testé les différents modules et fonctions développés pour l'agenda oueb et pour l'agenda PDA.

- L'agenda oueb étant basé sur l'agenda fourni par la plate-forme MASC d'Archimed, nous avons testé seulement les nouveaux modules que nous avons ajoutés pour prendre en compte le transport et l'aspect personnalisé des itinéraires à fournir. Par exemple, nous avons testé les fonctions développées pour le parsing XML des événements stockés au niveau de MASC afin d'extraire les éléments nécessaires (lieu d'arrivée, date d'arrivée, etc.) pour la recherche des itinéraires correspondants. Nous avons aussi testé les fonctions de gestion des erreurs comme, par exemple, lorsque le système de personnalisation est indisponible (suite à une panne du serveur de personnalisation, etc.).
- Les tests unitaires de l'agenda PDA ont surtout porté sur les fonctions de parsing des documents XML. Nous avons vérifié que les modules PHP fonctionnent aussi bien sur une plate-forme Windows que sur une plate-forme Linux. Les erreurs mises en évidence par ces tests ont été corrigées, notamment, un dysfonctionnement d'une fonction de parsing des itinéraires lorsque le système était déployé sur une plate-forme Windows (le système est initialement développé sous Linux et la fonction ne présentait pas d'erreur) : sous Windows, la fonction ne renvoyait pas correctement les itinéraires composés de plus de deux trajets (alors que sous Linux tout semblait correct).

**Au niveau du SP,** les tests ont porté principalement sur les algorithmes de filtrage pour la personnalisation des itinéraires. Les différentes activités (diagrammes d'activités définis dans la phase de conception de compétences cf. 2.4.2) possibles des agents ont été vérifiées. Nous avons, par exemple, vérifié que l'algorithme de filtrage social implémenté fournit bien le résultat calculé manuellement. Des tests sur les algorithmes d'adaptation automatique du SMA ont aussi été effectués. Par exemple, nous avons instancié deux agents de gestion de profil dans deux platesformes différentes et avons vérifié la redirection automatique des messages à un agent lorsque l'une des plates-formes est fermée (simulation d'une panne ou d'un dysfonctionnement d'un agent).

Les tests d'intégration ont porté sur les interactions entre le SI et le SP, et le SIP dans sa globalité. Ces tests concernaient l'interopérabilité des implémentations du protocole d'interaction SOAP utilisé par l'agenda oueb (implémentation ASP), l'agenda PDA (implémentation PHP) et le système de personnalisation (implémentation Java). Nous avons remarqué que l'échange direct d'objets (ou de type natif, entier, double, etc.) Java, PHP ou ASP posait des problèmes de conversions de type. C'est pour cela que nous avons opté pour l'échange des données sous forme de chaînes de caractères.

Le test du SIP dans sa globalité n'a pas révélé de problème particulier. Les utilisateurs de l'agenda oueb sont reconnus au niveau de l'agenda du PDA et inversement. La mise à jour des préférences utilisateur sont répercutées dans l'ensemble du SIP (agenda oueb, agenda PDA, SP).

Les tests fonctionnels sont destinés à vérifier que le système répond aux fonctionnalités attendues, définies par les cas d'utilisation. Ces tests ont été effectués sur l'agenda oueb et sur l'agenda PDA. Ils sont présentés après un petit exemple introductif.

Afin d'illustrer le service de personnalisation, voici un exemple d'utilisation de la fonctionnalité de calcul d'itinéraire ajoutée à l'agenda.

*L'utilisateur est un étudiant à l'université de Valenciennes, au Mont Houy. Il réside le weekend chez ses parents à Douai et loue une chambre étudiante à Aulnoy pour la semaine. Il ajoute à son agenda son activité de retour de Douai à sa résidence étudiante pour ce dimanche soir (cf. fig. 18).*

![](_page_27_Picture_3.jpeg)

*Figure 19: Ecran de saisie d'un rendez-vous sur l'agenda de MOUVER.PERSO.*

La barre de titre de la fenêtre contient les boutons permettant de naviguer dans l'agenda, et un bouton *Itinéraire*, grisé lors de la saisie d'un nouvel événement. Ce bouton devient actif après l'ajout, à savoir, dès lors qu'un itinéraire est proposé par le système en rapport avec l'événement.

L'utilisateur qui consulte son agenda peut ainsi accéder à l'itinéraire proposé lorsqu'il sélectionne un événement enregistré sur son agenda (cf. fig. 19 et 20).

![](_page_28_Figure_0.jpeg)

*Figure 20: Visualisation (ici avec un niveau de détail correspondant au mois) de l'agenda après ajout d'un événement le 29 mars.*

![](_page_28_Picture_75.jpeg)

*Figure 21: Visualisation de l'itinéraire proposé en rapport avec l'événement ajouté.*

Lorsque l'utilisateur est inconnu du système, la personnalisation ne peut s'appliquer en fonction du profil de la personne. Le système peut dans ce cas avoir différents comportements. Nous avons choisi de proposer les réponses suivantes (mais ceci est paramétrable) :

- − dans le cas où une requête similaire a déjà été réalisée par d'autres utilisateurs, le système propose la solution majoritairement enregistrée pour les utilisateurs inscrits ayant effectué cette même requête (illustration du résultat fourni en fig. 21.a) ;
- − dans le cas contraire, le système propose la solution arrivant en première lieu dans la liste des itinéraires possibles (illustration du résultat fourni en fig. 21.b).

![](_page_29_Picture_3.jpeg)

![](_page_29_Picture_4.jpeg)

*Figure 22: Ecrans de visualisation des itinéraires proposés suite à l'ajout de l'événement dans l'agenda : a) si la requête existe dans l'historique, prise en compte des solutions retenues pour les autres utilisateurs, b) si la requête n'a jamais été formulée auparavant.*

La différence entre les deux réponses montre l'utilisation qui est faite de l'historique des itinéraires calculés. Les solutions proposées se différencient ici par les horaires fournis, toutefois les différences peuvent, bien entendu, porter également sur le choix des moyens de transport utilisés et leur chaînage.

## <span id="page-30-0"></span>**3.1.1 Intégration des perturbations**

Supposons le scénario suivant :

*Un étudiant est informé de l'ouverture de la billetterie pour un concert qui l'intéresse à Paris. Il souhaite aller au centre-ville de Valenciennes acheter les places. Or, il possède une plage libre d'1h30 dans son agenda aujourd'hui. Il ajoute l'événement à son agenda qui lui propose un itinéraire en tramway. Il se rend par ce moyen à Valenciennes, fait son achat et s'apprête à repartir par le même moyen lorsque le système l'informe d'une perturbation sur la ligne de tramway, et lui propose une solution alternative en bus pour le retour.*

Le système permet de prévenir les utilisateurs en cas de perturbation affectant leur itinéraire. Parmi ces éléments se trouvent des agents de recherche de perturbation qui créent des fichiers *disturbance.xml* présentant les modifications d'horaires. Il est possible d'envoyer un e-mail ou un SMS aux utilisateurs concernés par la perturbation, à condition que leur adresse ou numéro soit recensé dans l'annuaire LDAP (figure 22). Sont supposés concernés par la perturbation les utilisateurs qui possèdent dans leur agenda un événement qui a été lié à un itinéraire comportant le moyen de transport et la ligne aux horaires affectés par la perturbation.

![](_page_30_Picture_4.jpeg)

*Figure 23: Exemples de mail et de SMS automatiques, envoyés aux usagers concernés en cas de perturbation affectant leur itinéraire.*

# <span id="page-31-0"></span>**3.1.2 Tests fonctionnels de l'agenda oueb**

Les tests de l'agenda oueb ont été effectués sous Windows XP avec le navigateur Internet Explorer version 6.0 et avec le navigateur FireFox version 1.5.

![](_page_31_Picture_235.jpeg)

## <span id="page-32-1"></span>**3.1.3 Tests fonctionnels de l'agenda PDA**

Les tests de l'agenda PDA ont été effectués sous Microsoft Windows Mobile avec le navigateur Internet Explorer Mobile.

![](_page_32_Picture_327.jpeg)

## <span id="page-32-0"></span>**3.1.4 Evaluation de la méthode de personnalisation**

Ces évaluations consistent à vérifier que la méthode de personnalisation utilisée répond bien aux préférences de l'utilisateur.

A titre d'exemple, comparons les solutions proposées à trois utilisateurs différents :

- 1) *Le premier utilisateur est Marie, une étudiante à l'université de Valenciennes (UVHC). Elle vient de Lille tous les jours. Elle est inscrite au service.*
- *2) Le deuxième utilisateur est Albert, enseignant à l'UVHC, qui a des préférences en moyens de transport.*
- *3) Le troisième utilisateur est Paul, nouvel étudiant à l'UVHC, qui n'a pas de préférences en moyens de transport et n'a encore jamais utilisé le service.*

Ces utilisateurs ajoutent tous un événement ayant pour départ Lille et pour arrivée l'UVHC (fig. 22).

![](_page_33_Picture_229.jpeg)

*Figure 24: Ajout de l'événement impliquant un déplacement de Lille à l'UVHC.*

Concernant l'utilisateur 1 (Marie), l'itinéraire Lille-UVHC est enregistré par le système, la requête et la réponse appartiennent à son historique (voir Annexe, fichier de profil *Emarie.xml*). Excepté en cas de perturbation, la réponse fournie par le système correspond à celle qui est enregistrée dans son fichier de profil. Elle est présentée en fig. 23.a).

L'utilisateur 2 (Albert) veut le moins de marche possible ... Ces données sont enregistrées dans le fichier de profil *Palbert.xml* (voir l'Annexe correspondante). Les préférences d'Albert déterminent le choix d'une solution, présentée en fig. 23.b), qui est différente de celle proposée à Marie.

Enfin, le système n'ayant pas d'historique d'utilisation par l'utilisateur 3 (Paul), l'itinéraire proposé (fig.23.c) est basé sur l'historique de la base de données globales (pour cet exemple, 6 profils), il correspond à celui utilisé par la majorité des utilisateurs. Ainsi, même lorsque l'utilisateur n'est pas inscrit au service, une forme de personnalisation peut être réalisée.

| $\frac{1}{2}$ Internet Explorer $\left\Vert \frac{1}{n} \right\Vert \leqslant 16:17$ $\left\Vert \frac{1}{n} \right\Vert$ | Internet Explorer $\frac{14}{600}$ = 17:57             | <b>Explorer</b> and the 17:59 $\bullet$                |  |  |
|----------------------------------------------------------------------------------------------------|--------------------------------------------------------|--------------------------------------------------------|--|--|
| http://pcmover/~mouver/agenda/it $\rightarrow$                                                                            | http://pcmover/~mouver/agenda/it -<br>P                | http://pcmover/~mouver/agenda/it $\blacktriangleright$ |  |  |
| $\frac{1}{2}$<br>圃<br><b>RDV</b><br><b>Itinéraire</b>                                                                     | <b>Itinéraire</b><br>m<br>$1$ $\sqrt{ }$<br><b>RDV</b> | <b>RDV</b><br>Itinéraire<br><b>TEL 47</b><br>m         |  |  |
| Mode<br>Trajet<br><b>Heure Prix</b>                                                                                       | Prix<br>Mode<br>Trajet<br>Heure                        | Mode<br>Trajet<br>Heure<br>Prix                        |  |  |
| 碱<br>Lille_Gare<br>7:54                                                                                                   | Lille_Gare<br>8:00<br>$\mathbb{R}^{n-1}$<br>10€        | 暴<br>Lille_Gare<br>8:05<br>6€                          |  |  |
| 7€<br>Valenciennes Gare 8:29<br><b>SNCF</b>                                                                               | <b>UVHC</b><br>8:50                                    | Aulnoy_Gare<br>8:26<br>SNCF                            |  |  |
| Valenciennes_Gare 8:29<br>А                                                                                               |                                                        | Aulnoy Gare<br>8:26<br>л                               |  |  |
| $0 \in$<br>Tramway Gare<br>9:31                                                                                           |                                                        | $0 \in$<br><b>UVHC</b><br>8:46                         |  |  |
| Tramway_Gare<br>8:34<br><b>TRAM</b><br>$2 \in$                                                                            |                                                        |                                                        |  |  |
| <b>UVHC</b><br>8:56<br>semurval                                                                                           |                                                        |                                                        |  |  |
|                                                                                                    |                                                        |                                                        |  |  |
|                                                                                                    |                                                        |                                                        |  |  |
|                                                                                                    |                                                        |                                                        |  |  |
|                                                                                                    |                                                        |                                                        |  |  |
| ▦∤                                                                                                    | Affichage Outils 4 @ 4 %<br>■▲                         | ■▲<br>Affichage Outils 4 @ 4 %                         |  |  |
|                                                                                                    |                                                        |                                                        |  |  |
| a)                                                                                                    | b)                                                     | $\mathbf{c}$ )                                         |  |  |

*Figure 25: Les itinéraires proposés suite à l'ajout d'un événement identique par trois utilisateurs aux profils différents.*

Les évaluations de personnalisation ont porté sur une étude de la qualité, a priori, de la personnalisation fournie à l'utilisateur. Il s'agit d'une étude qualitative des méthodes pour la personnalisation de l'information transport. Les méthodes étudiées concernaient deux méthodes de filtrage collaboratif (la méthode de similarité des vecteurs et la méthode de Pearson ; voir chapitre 1, §1.1.4.2 du projet de Master Recherche [Boidin 05] ).

Pour pouvoir évaluer les méthodes d'apprentissage automatique, deux bases de données utilisateurs tests ont été créées. La première base de données est une base de référence et la seconde est une base pour les prédictions. Les bases de données générées sont représentées sous forme matricielle : une matrice pour les rangs des critères par rapport aux solutions et ce pour toutes les requêtes et une matrice de choix des itinéraires pour chaque utilisateur considéré et sur l'ensemble des requêtes.

Elles sont, par ailleurs, composées de deux sous-matrices :

− l'une de taille (nbTotalSolutions x nbCritères) où nbTotalSolutions est le nombre total de solutions *nbTotalSolutions*= ∑ *j*=1..nbRequêtes *nbSolutions<sup>j</sup>* ,

nbRequêtes est le nombre de requêtes, nbSolutionsj est le nombre de solutions pour la requête j, nbCritères est le nombre de critères pris en compte (ici nbCritères=4) ;

− et l'autre de taille (nbUsers x nbRequêtes)

où nbUsers correspond au nombre d'utilisateurs de la base de données et nbRequêtes est le nombre de requêtes.

#### *Génération de la base de données de référence*

Cette première base de données correspond à une situation dans laquelle tous les utilisateurs ont passé l'ensemble des requêtes et pour chacune d'elles, ont choisi un itinéraire, en se basant sur un scénario. Nous avons fait l'hypothèse qu'un utilisateur choisit un itinéraire en fonction d'un seul critère et que l'ensemble de ses choix sera fonction de ce critère.

Les étapes de l'algorithme de création de la base de données de référence sont les suivantes :

- 1. Fixer le nombre d'utilisateurs,
- 2. Fixer le nombre de requêtes,
- 3. Pour chaque requête, fixer aléatoirement un nombre de solutions entre 1 et 10,
- 4. Générer aléatoirement les rangs des critères par rapport aux solutions, de telle manière que les solutions soient triées vis-à-vis des critères,
- 5. Générer aléatoirement, pour chaque utilisateur, un critère de sélection d'itinéraire,
- 6. Pour l'ensemble des utilisateurs et pour chaque requête, choisir la solution qui répond à ce critère, l'historique de chaque utilisateur est ainsi obtenu (figure 24).

![](_page_35_Picture_471.jpeg)

*Figure 26 : Exemple de base de données utilisateurs de référence (10 utilisateurs et 3 requêtes)*

#### *Génération de la base de données utilisateurs pour les prédictions*

Cette base de données, basée sur la première, sert pour le calcul des prédictions. Pour cela, contrairement à la précédente où tous les utilisateurs ont choisi une solution pour chacune des requêtes, cette base n'est remplie que partiellement, aux deux tiers pour être précis. Elle a été créée à partir d'une copie de la précédente, puis un tiers des solutions a été retiré.

Les étapes de l'algorithme de création de cette base de données sont :

- 1. Copier la base de données utilisateurs de référence,
- 2. Choisir aléatoirement, pour chaque utilisateur, un tiers des requêtes dont on enlèvera la solution choisie,
- 3. Retirer la solution choisie (le choix passe à 0), pour l'ensemble des utilisateurs, un nouvel historique est ainsi obtenu (figure 25).

|        | R1<br>S1<br>(1, 1, 1, 1) | R <sub>2</sub><br>S1<br>(1, 1, 1, 1) | R3<br>S1<br>(3, 2, 1, 2) | S <sub>2</sub><br>(4, 1, 4, 4) | S <sub>3</sub><br>(1, 4, 2, 3) | S4<br>(2, 3, 3, 1) |
|--------|--------------------------|--------------------------------------|--------------------------|--------------------------------|--------------------------------|--------------------|
| User1  | Χ                        |                                      | --                       |                                |                                |                    |
| User2  |                          | X                                    | X                        |                                |                                |                    |
| User3  | X                        |                                      |                          |                                |                                |                    |
| User4  | Χ                        | Χ                                    |                          | Χ                              |                                |                    |
| User5  |                          | X                                    |                          |                                |                                |                    |
| User6  |                          |                                      |                          |                                |                                | Χ                  |
| User7  | X                        | X                                    |                          |                                | Χ                              |                    |
| User8  |                          | X                                    |                          |                                |                                |                    |
| User9  | X                        | X                                    |                          | Χ                              |                                |                    |
| User10 | X                        |                                      |                          |                                |                                | X                  |
|        |                          |                                      |                          |                                |                                |                    |

*Figure 27 : Exemple d'historiques incomplets des utilisateurs*

Cette matrice sera par la suite complétée avec les prédictions résultant du filtrage collaboratif.

### *Génération des préférences des utilisateurs*

Les rangs des critères par rapport aux solutions étant définis et les choix des utilisateurs pour certaines requêtes étant effectués (figure 18), le système peut alors générer les notes associées aux critères pour chaque utilisateur. Les notes sont alors stockées dans une matrice de taille (nbUsers x nbCritères) où nbUsers est le nombre d'utilisateurs et nbCritères le nombre de critères considérés, (ici, nbCritères=4) (figure 26).

![](_page_36_Picture_393.jpeg)

![](_page_36_Picture_394.jpeg)

## *Algorithme d'évaluation*

Une fois les prédictions faites pour le tiers des requêtes non passées par l'ensemble des utilisateurs, nous allons vérifier si les prédictions réalisées correspondent effectivement à ce qui était prévu. Pour cela, nous avons procédé suivant l'algorithme décrit ci-après.

Les étapes de cet algorithme sont les suivantes :

- 1. Compter le nombre de prédictions fausses en comparant la matrice de référence et la matrice des prédictions,
- 2. Calculer le taux d'erreur pour chaque utilisateur suivant la formule :

 $TauxError(i) = \frac{nbPredictionsFauss(s(i))}{P}$  $n$ *bRequetes* $(i)$ ,

où *nbPredictionsFausses(i)* désigne le nombre de prédictions erronées pour l'utilisateur i et *nbRequetes(i)* correspond au nombre de requêtes passées par l'utilisateur i (c'est-à-dire les deux tiers du nombre de requêtes définis lors de la création des bases de données utilisateurs),

- 3. Calculer le taux d'erreur moyen pour *n* exécutions du programme et par utilisateur :  $ErrorMoyenne(i) = \frac{TauxError(i)}{F}$  $\frac{n(n+1)}{n}$ ,
- 4. Calculer le taux d'erreur moyen : *ErreurMoyenne* =  $\frac{ErrorMoyenne(i)}{MU(i)}$ *nbUtilisateurs*

où *nbUtilisateurs* correspond au nombre d'utilisateurs définis lors de la création des bases de données utilisateurs.

#### *Résultats et analyse*

Une série de tests a été réalisée sur les bases de données utilisateurs de référence et de prédictions générées par la méthode présentée précédemment. Nous allons, dans cette partie, comparer les deux algorithmes de filtrage collaboratif : le coefficient de corrélation de Pearson et la similarité des vecteurs. Nous avons utilisé, pour cela, deux tailles de matrices (10 requêtes et 100 requêtes) et pour chaque matrice, nous avons fait varier le nombre d'utilisateurs, pour observer le comportement des algorithmes.

Par ailleurs, pour les algorithmes de Pearson et de similarité des vecteurs, une corrélation de 95% a été utilisée. Une corrélation aussi forte permet de ne considérer que les utilisateurs ayant réellement un profil similaire à l'utilisateur courant.

Enfin, cinq exécutions de chaque algorithme a permis d'obtenir les résultats que nous allons présenter dans la suite.

#### *Tests avec 10 requêtes dans la base de données utilisateurs*

Dans cette série de tests, les bases de données utilisateurs comprenaient un nombre de dix requêtes et nous avons fait varier le nombre d'utilisateurs. La figure 27 montre les erreurs de prédiction moyenne en fonction du nombre d'utilisateurs, pour les deux algorithmes.

![](_page_37_Figure_6.jpeg)

*Figure 29 : Comparaison des méthodes de Pearson et de similarité des vecteurs sur 10 requêtes différentes*

#### *Tests avec 100 requêtes dans la base de données utilisateurs*

Ici, le nombre de requêtes a été fixé à 100, et comme précédemment, nous avons fait varier le nombre d'utilisateurs. La figure 28 montre les erreurs de prédiction moyennes obtenues pour les deux algorithmes.

![](_page_38_Figure_0.jpeg)

*Figure 30 : Comparaison des méthodes de Pearson et de similarité des vecteurs sur 100 requêtes différentes*

#### *Analyse*

Comme cela était prévisible, le nombre d'utilisateurs influe sur les prédictions. Lorsqu'il n'y a qu'un utilisateur dans la base de données utilisateurs, il n'est pas possible de lui trouver des utilisateurs similaires. Mais l'erreur de prédiction n'atteint pas pour autant 100%. Ceci est dû au fait que dans ce cas, le système prédit systématiquement le premier itinéraire. Et si l'utilisateur a choisi, dans la base de données de référence, l'itinéraire 1, la prédiction est considérée comme bonne. Il s'agit là d'un cas particulier de bonnes prédictions sans que l'avis d'autres utilisateurs intervienne. Ensuite, plus le nombre d'utilisateurs augmente et plus le taux d'erreur diminue, car le nombre d'utilisateurs isolés diminue. Les prédictions deviennent alors plus fiables et donc les algorithmes plus performants.

Que la base de données comprenne 10 ou 100 requêtes, les résultats sont quasiment identiques. La différence entre les deux méthodes est légèrement moins importante avec un grand nombre de requêtes. Sur un faible nombre de requêtes, le coefficient de corrélation de Pearson s'avère être une meilleure méthode pour effectuer les regroupements d'utilisateurs. En effet, avec le coefficient de corrélation de Pearson, le taux moyen d'erreur de prédiction tend plus rapidement vers 0 qu'avec la similarité des vecteurs. Ceci est un net avantage car le système peut fournir plus rapidement à un utilisateur la solution qui correspond réellement à ses besoins.

# <span id="page-39-0"></span>**3.1.5 Evaluation de performance**

Nous avons aussi effectué des tests *d'évaluation de la performance* du service de recherche d'itinéraire personnalisé. Nous avons mesuré le temps de réponse moyen du service par rapport au nombre d'utilisateurs contenus dans la base des utilisateurs.

La figure 29 présente les temps de réponse suivant la méthode de filtrage utilisée au niveau des agents de gestion de profil. Les trois méthodes appartenant au modèle d'activité de l'agent de gestion de profil ont été testées, à savoir : une méthode cognitive (filtrage basé sur le profil de l'utilisateur : dernier choix) et deux méthodes sociales (vote majoritaire, Bayes).

Les résultats obtenus montrent que lorsqu'il s'agit d'un vote majoritaire, les temps de réponse augmentent en fonction du nombre d'utilisateurs enregistrés dans le système mais ces temps restent acceptables (moins d'une seconde pour 500 utilisateurs). Pour le filtrage à base de réseau bayésien (notre méthode de filtrage collaboratif basé sur les préférences et sur les comportements des utilisateurs), le temps de réponse est exponentiel à partir de 100 utilisateurs. Au delà de 100 utilisateurs, le temps de réponse dépasse 3 secondes. Nous pensons améliorer les performances en optimisant l'algorithme implémenté. Pour le filtrage basé sur le profil de l'utilisateur, le nombre d'utilisateurs enregistrés dans le système n'influe pas sur la performance du système.

D'autres évaluations de performance sont envisagées, par exemple, l'évaluation de la performance du service par rapport au nombre d'utilisateurs connectés simultanément au service ou l'étude de l'impact de la distribution physique des agents de PerSyst sur la performance globale du système d'information.

![](_page_39_Figure_5.jpeg)

*Figure 31. Temps de réponse du système en fonction du nombre d'utilisateurs enregistrés au service*

# <span id="page-40-1"></span>**3.2 Evaluation ergonomique**

L'objectif de cette partie de l'évaluation était de recueillir, sur le terrain, les avis des personnes principalement ciblées par l'application. Nous avons donc réalisé cette étude auprès d'une population étudiante, à l'université de Valenciennes.

![](_page_40_Picture_2.jpeg)

![](_page_40_Picture_3.jpeg)

![](_page_40_Picture_4.jpeg)

*Figure 32 : Exemples d'utilisation dans les locaux de l'université*

## <span id="page-40-0"></span>**3.2.1 Démarche**

Une démarche originale d'évaluation [Soui et al. 07] a été proposée, son déroulement est illustré par la figure 33. Pour mieux structurer cette proposition, nous utilisons le formalisme SADT (Structured Analysis and Design Technique) [Ross 77 ; IGL 89] bien connu en génie logiciel et en IHM. La démarche se décompose en trois phases.

Selon le formalisme SADT, on retrouve dans la boîte A0 (la boîte au sommet du digramme) l'objectif global qui consiste à évaluer un système d'information personnalisé (SIP). Pour atteindre ce but, nous l'avons décomposé en trois sous-buts représentés par les boîtes A1, A2 et A3 : préparation de l'évaluation, tests et analyse.

**L'étape A1** représente la phase de préparation dans notre démarche. Dans cette phase, l'évaluateur choisit les tâches représentatives du système dont le but d'exploiter ces tâches lors de l'évaluation de la maquette. Il prépare aussi deux types de documents nécessaires pour l'évaluation. Le premier est un questionnaire général (D1) qui contient des informations générales concernant les utilisateurs (sujets de l'expérimentation) et le deuxième est une fiche qui contient la définition de chaque critère ainsi que les parties à remplir par l'utilisateur lors de l'expérimentation.

![](_page_41_Figure_1.jpeg)

*Figure 33 : Démarche d'évaluation du SIP*

**L'étape A2** représente la phase de test de la maquette, elle se compose de deux étapes (A21 et A22).

− **L'étape A21** représente l'étape pré-expérimentale. C'est à ce niveau que l'évaluateur présente aux utilisateurs les tâches déjà choisies dans la phase précédente ainsi que les critères d'évaluation et leur définition [Soui et al. 07]. Ensuite il leur demande de sélectionner les critères les plus importants selon ses besoins et ses préférences. L'utilisateur doit attribuer pour chaque critère sélectionné un poids représentant l'importance qu'il porte à ce critère, par exemple si l'utilisateur

est intéressé par l'itinéraire le moins cher alors le poids intérêt sera plus au moins élevé. Notons que ce poids est borné à la valeur dix.

− **L'étape A22** représente l'étape expérimentale. En effet, les utilisateurs évaluent le système au fur à mesure qu'ils exécutent les tâches en fonction des critères déjà définis. Pour cela l'utilisateur affecte à chaque critère, une note selon son niveau de satisfaction et ceci suivant une échelle bien prédéfinie (voir Figure 13.d). En outre, dès qu'ils rencontrent un problème (correspondant au non respect d'un critère) au niveau d'une action d'une tâche, ils les notent en parallèle sur les fiches des problèmes (voir Annexe 8.5) ainsi que ses remarques.

**L'étape A3** représente la phase d'analyse. Ainsi des données qualitatives et qualitatives sont recueillies par l'intermédiaire des fiches remplies par les utilisateurs. C'est à ce niveau que l'évaluateur calcule pour chaque utilisateur, le niveau de satisfaction N<sub>s</sub> qui traduit le niveau de personnalisation  $N_p$  du système en appliquant la formule suivante :

$$
N_{s} = N_{p} = \frac{\sum_{K=1}^{n} W_{K} \times I_{a} \times N_{K}}{\sum_{K=1}^{n} W_{K} \times I_{a}}
$$

Avec :

n : nombre de critères concernés par l'utilisateur.

 $W_K$ : le poids intérêt représentant l'importance que l'utilisateur porte à ce critère

- Ia : l'indice d'activation de critère
	- $1$  si le critère<sub>K</sub> est concerné par l'utilisateur U 0 sinon

 $N_k$ : Note attribuée par l'utilisateur au critère<sub>K</sub>

- 0 si l'utilisateur n'est pas du tout satisfait
- 0,25 si l'utilisateur est peu satisfait
- 0,5 si l'utilisateur est moyennement satisfait
- 0,75 si l'utilisateur est satisfait
- 1 si l'utilisateur est très satisfait

Le résultat est une valeur bornée entre 0 et 1, donc plus la valeur de niveau de satisfaction est proche de 1, plus le système est adapté à l'utilisateur. Pour juger globalement le système selon son degré de personnalisation, on calcule le niveau de satisfaction moyen N<sub>sm</sub> de tous les sujets qui participent à l'évaluation.

Le système est évalué selon les sept critères suivants :

− **l'adaptation du système aux préférences de l'utilisateur.** Les préférences regroupent toutes les informations nécessaires au système sur les goûts de l'utilisateur. Elles peuvent être de deux catégories telles que les préférences liées au contenu et les préférences liées au contenant.

Les préférences liées au contenu permettent de cibler les besoins des utilisateurs par exemple un système d'information personnalisée dans le domaine de transport aide les usagers à planifier leurs itinéraires par rapport à leurs préférences (coût, durée, préférence par rapport à un mode, moins de correspondance, etc.) [Petit-Rozé et al. 04] [Anli et al. 06].

Les préférences liées au contenant porte principalement sur la forme de présentation de l'interface, la disposition des informations ou le style de visualisation.

− **l'adaptation aux centres d'intérêts de l'utilisateur.** Cette dimension du profil est destinée à exprimer les domaines d'intérêts de l'utilisateur. Ceci implique la profession de l'utilisateur ainsi que sa formation. La majorité des systèmes interactifs utilisent cette dimension comme

source de personnalisation du contenu par le filtrage des informations ou le tri des données. Prenons l'exemple d'un homme d'affaire qui est intéressé par le domaine du textile, un système de personnalisation dans le domaine du transport peut avoir pour objectif de chercher des foires qui sont susceptibles d'intéresser l'utilisateur et lui recommander des itinéraires pour y accéder.

− **l'adaptation à l'expérience de l'utilisateur.** Nous entendons par expérience de l'utilisateur, toute connaissance acquise par une longue pratique jointe à l'observation. Ceci comprend, également, la familiarité de l'utilisateur avec le système et l'expérience liée au domaine d'application qui regroupe les concepts que l'utilisateur peut connaître.

L'expérience est souvent modélisée par un stéréotype (débutant, initié et expert). Selon le niveau d'expertise de l'utilisateur pour une tâche donnée, le système procédera par étape (guidage du l'utilisateur novice) ou, pour l'expert, présentera un dialogue moins explicite que pour le novice (prévoir le raccourcis, des choix d'entrées simples ou multiples selon l'expérience, etc.). Cette dimension est liée à la personnalisation du contenant (adaptation de l'IHM) et à la personnalisation du contenu.

Notons que Bastien et Scapin considèrent l'adaptation à l'expérience comme l'ensemble des moyens mis en œuvre pour permettre au système de respecter le niveau d'expertise de l'utilisateur. Ces derniers ont déjà étudié ce critère dans l'évaluation de système interactif mais pas d'une manière explicite [Bastien et Scapin 02].

− **l'adaptation du système à la plate-forme interactive.** L'adaptation des interfaces aux supports avec lesquels l'utilisateur interroge le système se retrouve dans le terme plasticité utilisé dans la communauté IHM [Thévenin et Coutaz 99] [Calvary et al. 03].

Nous pouvons distinguer deux grandes classes de plate-forme. D'une part, la plate-forme physique regroupe les informations sur le support employé (PC, PDA, téléphone portable, etc.) pour utiliser le système interactif [Nigay 95][Dragicevic 04]. Ces informations se déclinent en trois catégories : les dispositifs d'interaction en entrée (souris ou dispositif de pointage, clavier, microphone, etc.), les dispositifs d'interaction en sortie (écran, haut-parleur, etc.) et les capacités physiques du support (processeur, mémoire, capacités de calcul, etc.). D'autre part, la plateforme logicielle regroupe les informations sur le système d'exploitation et l'ensemble des logiciels, machine virtuelle, et navigateur disponibles sur la plate-forme. Cette dimension est liée à l'adaptation des interfaces ou personnalisation de contenant.

− **l'adaptation à la capacité physique de l'utilisateur (accessibilité).** Plusieurs catégories d'utilisateurs peuvent vouloir se servir du système, d'ou l'importance d'assurer l'accessibilité de ce dernier.

Il y a ici au moins deux catégories de personnes à considérer : les personnes atteintes de déficiences physiques ou sensorielles (malvoyants, aveugles, daltoniens, etc.) et les personnes âgées ayant des limitations motrices et sensorielles et/ou qui ne savent pas se servir d'un clavier et/ou qui lisent lentement. Cette dimension assure la personnalisation du contenant pour les personnes en situation de handicap. Prenons l'exemple d'un utilisateur aveugle et d'un téléphone mobile, on peut penser que la déficience sera compensée par un système de synthèse vocale [Plos et Buisine 06][Vella 05].

− **l'adaptation à l'environnement d'utilisation du système.** L'environnement se réfère à l'ensemble des informations périphériques au couple « utilisateur, plate-forme » qui sont susceptibles d'influencer le déroulement de l'activité de l'utilisateur. Par exemple, la luminosité, le bruit, la localisation géographique, etc.

Schmidt [Schmidt 00] propose un système qui exploite plusieurs données de l'environnement : ContextNotePad, service de bloc notes sur Palm Pilot. Ce système est sensible aux mouvements de faible amplitude (le système se met en marche dès que l'utilisateur le prend en main), au déplacement (il change la taille de l'affichage) et à la luminosité (l'écran passe en mode rétro

éclairage si la lumière ambiante baisse). Cette dimension est liée à la personnalisation du contenant.

− **l'adaptation au comportement de l'utilisateur.** Ce critère se concentre sur les buts et plans de l'utilisateur plutôt que sur ses connaissances. Le but se définit comme l'état que l'utilisateur souhaite atteindre, et les plans (activités de navigation) décrivent les étapes parcourues pour y arriver.

Cette adaptation de navigation regroupe deux classes de techniques d'adaptation permettant de modifier la carte de navigation du système ou guider l'utilisateur : les techniques d'adaptation destructives qui consistent à désactiver ou supprimer des liens inintéressants et les techniques non destructives qui permettent d'ajouter à l'application des annotations spécifiques de guidage [Henze et Nejdl 99]. L'utilisateur n'a plus qu'à suivre ces informations supplémentaires qui l'aident à effectuer une navigation plus rapide. Cette dimension concerne la personnalisation de contenant.

## <span id="page-44-0"></span>**3.2.2 Tâche évaluée**

L'objectif de cette expérience était d'évaluer le démonstrateur MOUVERPERSO en se basant sur la démarche proposée ainsi que sur les critères que nous avons définis pour l'évaluation d'un SIP. Nous nous sommes focalisés sur une tâche représentative de l'application : la recherche d'itinéraire après l'ajout d'un rendez-vous. Cette tâche présente la particularité de nécessiter la consultation d'au minimum trois interfaces de l'application. La dynamique de cette tâche est représentée par le diagramme d'états-transitions visible en figure 34.

![](_page_44_Figure_5.jpeg)

*Figure 34 : Dynamique de la tâche d'ajout d'un RDV.*

## <span id="page-45-1"></span>**3.2.3 Les participants**

Vingt-trois personnes ont participé à cette évaluation : deux évaluateurs-experts, vingt sujets (vingt étudiants en informatique) et un technicien.

| <b>Utilisateurs</b> | Age | <b>Sexe</b>    | <b>Profil</b> | Possède un<br><b>PDA</b> | Possède un<br>téléphone<br>portable | Utilisateur de transports<br>collectifs |
|---------------------|-----|----------------|---------------|--------------------------|-------------------------------------|-----------------------------------------|
| Sujet1              | 22  | F              | Mastère 1     | Non                      | Oui                                 | Oui                                     |
| Sujet2              | 23  | $\overline{F}$ | Mastère 1     | Non                      | Oui                                 | Non                                     |
| Sujet3              | 23  | F              | Mastère 1     | <b>Non</b>               | Oui                                 | Oui                                     |
| Sujet4              | 23  | M              | Mastère 1     | Non                      | Oui                                 | Oui                                     |
| Sujet <sub>5</sub>  | 21  | M              | Mastère 1     | Non                      | Oui                                 | Oui                                     |
| Sujet <sub>6</sub>  | 23  | M              | Mastère 1     | Non                      | Oui                                 | Oui                                     |
| Sujet7              | 21  | M              | Mastère 1     | oui                      | Oui                                 | Non                                     |
| Sujet8              | 24  | M              | Mastère 1     | Non                      | Oui                                 | <b>Non</b>                              |
| Sujet9              | 47  | M              | Doctorant     | Non                      | Oui                                 | Oui                                     |
| Sujet <sub>10</sub> | 27  | M              | Doctorant     | Non                      | Oui                                 | Oui                                     |
| Sujet11             | 23  | M              | Mastère 1     | Non                      | Oui                                 | Oui                                     |
| Sujet12             | 27  | M              | Doctorant     | Non                      | Oui                                 | Oui                                     |
| Sujet <sub>13</sub> | 27  | M              | Mastère 1     | Non                      | Oui                                 | Oui                                     |
| Sujet14             | 32  | M              | Doctorant     | Non                      | Oui                                 | Oui                                     |
| Sujet15             | 27  | M              | Mastère 1     | <b>Non</b>               | Oui                                 | Oui                                     |
| Sujet16             | 29  | M              | Doctorant     | Non                      | Oui                                 | Oui                                     |
| Sujet17             | 26  | M              | Mastère 1     | Non                      | Oui                                 | Oui                                     |
| Sujet18             | 28  | M              | Doctorant     | Non                      | Oui                                 | Oui                                     |
| Sujet19             | 23  | M              | Mastère 1     | Non                      | Oui                                 | Oui                                     |
| Sujet20             | 28  | F              | Doctorant     | Non                      | Oui                                 | Oui                                     |

*Tableau 3 : Détail des sujets participant à l'évaluation*

## <span id="page-45-0"></span>**3.2.4 Les outils et techniques utilisés**

Dans cette expérimentation, plusieurs outils ont été utilisés, entre autres :

− **Le questionnaire général :** l'évaluateur invite l'utilisateur à remplir ce questionnaire qui contient des informations générales tels que non, prénom, email, l'âge, le sexe (voir figure 34). Ce questionnaire intervient durant l'étape pré-expérimentale.

![](_page_45_Picture_488.jpeg)

*Figure 35 : Questionnaire préalable*

- − **Les fiches de critères :** l'utilisateur utilise ces fiches pour juger le système par exemple, il peut attribuer des poids et des notes, indiquer les problèmes et/ou les remarques signalées au cours de l'expérience et proposer des améliorations au système (tableau 4).
	- 1 Définition du critère
	- 2 Principe de l'intérêt porté ou non au critère
	- 3 Poids à affecter au critère
	- 4 Niveau de satisfaction à affecter au critère
	- 5 Description des problèmes rencontrés

*Tableau 4 : Structure du support d'évaluation*

![](_page_46_Picture_7.jpeg)

*Figure 36 : Evaluation de l'utilisation selon les critères proposés*

Un exemple de fiche d'évaluation est donné en annexe (Partie 8.5). Chaque critère fait l'objet d'une fiche distincte.

− **Un PDA** (Portable Digital Assistant) **:** assistant personnel prenant la forme d'un appareil numérique portable. Il s'agit d'un petit boîtier de la taille d'une calculatrice, qui tient dans la main, abritant un véritable ordinateur et doté d'un écran tactile et d'un stylet.

![](_page_46_Picture_11.jpeg)

![](_page_46_Picture_12.jpeg)

![](_page_46_Picture_13.jpeg)

*Figure 37 : Interfaces sur PDA*

La durée d'une passation d'évaluation était de 3h environ par sujet.

### <span id="page-47-0"></span>**3.2.5 Résultats et analyse**

Cette partie présente les principaux résultats issus de ce test. Ceux-ci concernent les dimensions liées à l'utilité, à l'utilisabilité ainsi que la qualité de personnalisation du système. Dans le cadre de notre évaluation nous nous focalisons surtout sur l'aspect personnalisation. A noter que le nombre de sujets participant à l'évaluation ne nous autorise pas à faire des études statistiques plus avancées que celles présentées dans la suite.

### *Utilité et l'utilisabilité du système*

Rappelons ici que l'utilisabilité rend compte principalement de la qualité de l'interaction hommemachine en termes de facilité d'apprentissage et d'utilisation. L'utilité détermine si l'interface répond aux besoins de l'utilisateur ; en d'autres termes, si l'application permet à l'utilisateur d'atteindre ses objectifs de travail [Nielsen 93][Grislin et Kolski 96][Bastien et Scapin 01].

La figure 38 montre que 55% des utilisateurs sont très satisfaits (niveau de satisfaction ∈[0,75 ; 1]), 40% sont satisfaits (niveau de satisfaction ∈[0,5 ; 0,75[) et 5% sont peu satisfaits (niveau de satisfaction ∈[0,25 ; 0,5[). Les utilisateurs commettent peu d'erreurs. Deux catégories d'erreurs sont relevées : les réponse insuffisantes et les réponses erronées. Les réponses insuffisantes sont correctes mais incomplètes. Les réponses erronées sont différentes de celles qui sont attendues. Les causes de ces erreurs sont généralement liées aux difficultés de l'utilisation de l'interface du système.

En ce qui concerne l'utilisabilité du système, la figure 39 montre que le taux de satisfaction des utilisateurs est de 41% de satisfaits et 59% de très satisfaits. Ces bons résultats peuvent s'expliquer par le fait que le service étant relativement simple, son apprentissage a été aisé et rapide.

![](_page_47_Figure_6.jpeg)

Satisfaits 41% Très satisfaits 59%

*Figure 38 : Avis des sujets vis-à-vis de l'utilité du système*

*Figure 39 : Avis des sujets vis-à-vis de l'utilisabilité du système*

On peut dire que les sujets sont relativement satisfaits vis-à-vis des critères liés à l'utilisabilité du système tels que la compatibilité, la cohérence, la clarté visuelle, la flexibilité et le contrôle, les retours d'information, l'aide en ligne et la gestion des erreurs.

#### *Personnalisation de contenu*

La personnalisation de contenu regroupe trois critères : les préférences, les centres d'intérêts et l'expérience du domaine de l'utilisateur.

Comme on le voit en figure 40, 47% des utilisateurs sont très satisfaits, 41% sont satisfaits, 6% sont peu satisfaits et 6 % des utilisateurs ne sont pas du tout satisfaits.

![](_page_48_Figure_3.jpeg)

*Figure 40 : Avis des sujets vis-à-vis de la personnalisation liée au contenu*

Afin de détailler les avis des étudiants en ce qui concerne la personnalisation liée au contenu, nous avons comparé leur niveau moyen de satisfaction en fonction de trois critères liés à cette dimension. La figure 41 montre que les sujets ont un avis favorable relativement à la qualité de personnalisation liée aux préférences et à l'expérience : les moyennes des niveaux de satisfaction relatives à ces critères dépassent 0,6. Par contre la prise en compte des centres d'intérêts est moins satisfaisante.

![](_page_48_Figure_6.jpeg)

*Figure 41 : Moyennes, par critères de personnalisation liée au contenu, des niveaux de satisfaction des étudiants*

#### *Personnalisation de contenant*

La personnalisation liée au contenant regroupe quatre critères : l'adaptation à la plate-forme interactive, l'adaptation à l'environnement, l'adaptation au comportement de l'utilisateur et l'adaptation à la capacité physique de l'utilisateur (accessibilité). Le taux de satisfaction est de 33% pour les sujets très satisfaits, 17% pour les sujets satisfaits et 50% pour les sujets peu satisfaits.

![](_page_49_Figure_2.jpeg)

*Figure 42 : Avis des étudiant vis-à-vis de la personnalisation liée au contenant*

Afin de détailler les avis des étudiants en ce qui concerne la personnalisation liée au contenant, nous avons comparé les moyennes de leurs niveaux de satisfaction en fonction des quatre critères liés à cette dimension.

![](_page_49_Picture_5.jpeg)

![](_page_49_Picture_7.jpeg)

*Figure 44 : Test avec PDA Figure 43: Test avec PC*

Après avoir testé l'application en utilisant deux supports interactifs différents (PC, PDA) (voir figures 43 et 44), les sujets ont donné un avis favorable pour l'adaptation du système à la plateforme interactive. Pour le critère d'adaptation au comportement de l'utilisateur, les avis des étudiants sont centrés autour de la réponse neutre (moyenne = 5). En revanche, comme le montre la figure 45, les étudiants ont un avis défavorable concernant l'adaptation de l'application à la capacité physique de l'utilisateur et à l'environnement (moyenne <4).

![](_page_50_Figure_0.jpeg)

*Figure 45 : Moyennes, par critère de personnalisation liée au contenant, des niveaux de satisfaction des sujets.*

#### *Problèmes signalés par les sujets.*

Le graphique de la figure 46 montre que la majorité des sujets a signalé des problèmes liés à l'expérience, à l'accessibilité et au comportement de l'utilisateur. Concernant l'expérience, les sujets ont rapporté le manque d'aide lors de la première utilisation. Concernant l'accessibilité, un problème cité plusieurs fois est la petitesse des caractères qui entraîne une mauvaise lisibilité. Concernant le comportement, un problème récurrent est le manque de "signal de retour" lors des actions de validation.

![](_page_50_Figure_4.jpeg)

Les sujets ont signalé peu de problèmes liés aux préférences, aux centres d'intérêts et à la plateforme interactive. Ceci s'explique par l'importance qu'ont porté les concepteurs de ce système aux dimensions liées à la personnalisation de contenu et l'adaptation à la plateforme interactive en regard des autres critères.

# <span id="page-51-5"></span>**4 Améliorations et perspectives**

Suite à la réalisation de ce projet, nous proposons d'une part, certains développements qui seraient à réaliser en vue d'améliorer le système actuel et d'autre part, des perspectives offertes quant à la proposition de nouveaux services personnalisés.

# <span id="page-51-4"></span>**4.1 Améliorations**

Cette partie traite des possibilités d'amélioration du prototype réalisé, en réponse aux difficultés exprimées lors de la phase d'évaluation.

## <span id="page-51-3"></span>**4.1.1 Visualisation de l'activité du système**

Le problème d'absence de retour visuel quant à l'activité du système peut être résolu en affichant des messages signalant que l'action demandée a effectivement été réalisée.

#### <span id="page-51-2"></span>**4.1.2 Aide à l'utilisateur novice**

Le manque d'aide/guidage des utilisateurs novices peut être résolu en insérant une possibilité d'affichage d'info-bulles et/ou par l'usage d'un assistant aux premières utilisations.

## <span id="page-51-1"></span>**4.1.3 Choix par l'utilisateur d'un itinéraire parmi** *n* **sur PDA**

Supposons le scénario suivant :

*Un étudiant a l'habitude de venir en train jusqu'à la gare de Valenciennes, puis de se rendre en tramway à l'université. Le système lui propose donc en priorité ce choix de déplacement.*

*Une analyse médicale récente ayant montré qu'il a un taux trop élevé de cholestérol, son médecin lui recommende de marcher un peu plus. L'étudiant décide alors de choisir désormais d'aller en train jusqu'à la gare de Trith le Poirier, avant de finir le reste du trajet à pied. Il va refuser une fois l'itinéraire en train jusque Valenciennes suivi du tramway ; ensuite le système lui proposera en priorité le train jusque le Poirier avec le reste à la marche.*

La fonctionnalité illustrée consiste à permettre à l'utilisateur de refuser le premier itinéraire proposé et de choisir un itinéraire différent de celui qui est déduit de son profil par le système. Cette fonctionnalité existe sur la partie oueb du prototype mais n'est pas accessible actuellement via les PDA. En effet, l'opération de parcours des différentes solutions possibles peut s'avérer longue pour l'utilisateur sur un si petit écran. Toutefois, cette fonctionnalité serait facile à mettre en oeuvre : elle consiste pour le SMA à envoyer, non pas la seule solution correspondant au profil, mais l'ensemble de toutes les solutions ordonnées selon ce profil.

#### <span id="page-51-0"></span>**4.1.4 Adaptation manuelle du profil**

Supposons le scénario suivant :

*Une étudiante cambrésienne possédant un profil dans le système, se casse une jambe. Elle peut changer son profil manuellement via la page ouèbe afin que le système ne lui propose plus de trajet comportant de la marche.*

La fonctionnalité de modification "manuelle" du profil par l'utilisateur (ajustement des valeurs des préférences) est développée uniquement sur le prototype oueb (figure 23), car c'est une opération qui est destinée à être réalisée rarement.

![](_page_52_Picture_291.jpeg)

*Figure 47: Page oueb sur laquelle l'utilisateur peut ajuster lui-même son profil (cadre "préférences" en bas à droite).*

# <span id="page-52-2"></span>**4.2 Perspectives**

Cette partie traite des perspectives à plus long terme des services de personnalisation proposés.

## <span id="page-52-1"></span>**4.2.1 Réorganisation de l'agenda**

La réorganisation de l'agenda consiste à l'organisation automatique ou semi-automatique du planning en fonction des événements inscrits et des déplacements qu'ils occasionnent.

Cette fonctionnalité avait été envisagée au démarrage du projet mais elle concerne une thématique différente de la personnalisation à proprement parler. Il s'agit de planification d'emploi du temps avec des contraintes liées aux types d'événements. Il pourrait faire l'objet d'une extension des fonctionnalités de l'agenda actuel.

## <span id="page-52-0"></span>**4.2.2 Intégration des contextes**

D'autres services qui nécessiteraient des études ou des recherches beaucoup plus approfondies pourraient porter sur l'intégration des contextes, comme les conditions climatiques, l'état physique ou mental de l'utilisateur, dans la personnalisation de l'information transport. En effet, le choix d'un itinéraire par un utilisateur pourrait être motivé par rapport aux conditions climatiques, par exemple. Un utilisateur pourrait préférer le vélo lorsqu'il fait beau et choisir le bus lorsqu'il pleut ou lorsqu'il fait très froid. Un autre utilisateur pourrait aimer le métro mais favoriserait un taxi s'il est malade… La méthode de personnalisation que nous avons proposée pourrait être améliorée afin de tenir compte des contextes d'interaction. Toutefois, il n'est pas aisé de définir des contextes appropriés pouvant influencer la décision d'un utilisateur par rapport à un ensemble de choix. Et parfois, il est très difficile de fournir une méthode efficace pour capturer un contexte sans alourdir l'interaction homme-machine. Comment savoir que l'utilisateur est malade sans le lui demander ? Ce sont des problématiques intéressantes sur lesquelles il conviendrait de se pencher.

Nous commencerions par considérer les préférences des utilisateurs par rapport aux contextes relatifs aux conditions climatiques pour la recommandation des itinéraires. La température, l'humidité et la force du vent pourraient s'obtenir au travers de services oueb. A partir des informations (ville de départ, ville d'arrivée, date de départ, etc.) fournies par l'utilisateur lors de sa recherche d'itinéraire, il serait alors possible de déduire les conditions climatiques du déplacement. En appliquant notre méthode de personnalisation, il serait donc envisageable de recommander des itinéraires par rapport aux préférences des utilisateurs associées aux conditions climatiques. Nous pourrions continuer, ensuite, ces travaux pour la prise en compte d'autres contextes (luminosité, état physique, état psychique, etc.) aussi bien pour le filtrage du contenu que pour l'adaptation du contenant.

# <span id="page-54-0"></span>**5 Conclusion**

Le projet MOUVER.PERSO consistait à étudier et mettre en oeuvre des services d'accompagnement personnalisés autour de la mobilité quotidienne des étudiants. Nous avons centré ces services autour d'un agenda personnel capable de proposer une assistance à la planification liée à l'offre de transport. L'agenda proposé fonctionne par l'intermédiaire de pages oueb ainsi que via un PDA.

Son originalité réside en la proposition de solutions de transport correspondant aux rendez-vous planifiés. En effet, l'ajout d'un événement lié à un déplacement, dans l'agenda, déclenche le calcul d'un itinéraire correpondant. De plus, cet itinéraire est choisi en fonction du profil de l'utilisateur enregistré dans le système.

Le travail réalisé dans le cadre de ce projet nous a permis d'appliquer, de valider et d'améliorer l'architecture multi-agents de systèmes d'information Persyst et la méthodologie de conception de systèmes d'information personnalisée PerMet, développées durant la thèse d'A. Anli [Anli 06] basées sur les travaux de C. Petit-Rozé [Petit-Rozé 03]. Les améliorations apportées à la méthodologie ont par exemple fait l'objet de la publication [Grislin et al. 06].

Des évaluations ont été réalisées, qui montrent que les fonctionnalités de personnalisation prévues ont été réalisées, mais qui mettent également en évidence les points à améliorer. Ceux-ci concernent en particulier les performances du système développé, qui démontrent un besoin d'optimisation des algorithmes de recherche et de filtrage avant d'envisager un déploiement à plus grande échelle que celle de ce prototype.

Parmi les perspectives proposées, notre préférence va à l'intégration des contextes d'utilisation, car cette thématique correspond aux avancées réalisées par les études actuelles dans le domaine des interactions humain-machine (concept très riche de *context-awareness*), et elle s'inscrit bien dans la poursuite de l'amélioration de la qualité des services grâce à leur personnalisation. Il nous paraît très important, en conséquence, d'étudier et d'évaluer de nouvelles méthodes de conception et d'évaluation centrées sur le concept de système d'information personnalisée, prenant en compte les spécificités et les potentialités de l'information multimodale.

# <span id="page-55-0"></span>**6 Références**

[Anli et al. 05a] Anli A., Grislin-Le Strugeon E., Abed M. (2005). *A Generic Personalization Tool based on a Multi-agent Architecture*. In C. Stephanidis (Ed.), Proceedings HCI International (Las Vegas, Nevada, July 22-27, 2005), Volume 7 - Universal Access in HCI: Exploring New Interaction Environments, Lawrence Erlbaum Associates, Mahwah, New Jersey, pp. 1-8, juillet.

[Anli et al. 05b] Anli A., Grislin-Le Strugeon E., Abed M. (2005). Une plate-forme de personnalisation basée sur une architecture multi-agents. *Revue des Nouvelles Technologies de l'Information (RNTI-E)*, 5, pp. 95-100.

[Anli et al. 05c] Anli A., Kolski C., Abed M. (2005). *Principes et architecture pour la personnalisation d'information en interaction homme-machine, application à l'information transport*. In Proceedings of IHM 2005, International Conference Proceedings Series, ACM Press, Toulouse, pp. 123-130, septembre.

[Anli 06] Anli A. (2006). *Méthodologie de développement des systèmes d'information personnalisés - Application à un système d'information au service des usagers des transports terrestres de personnes.* Mémoire de Doctorat, Université de Valenciennes et du Hainaut-Cambrésis, Valenciennes, octobre.

[Anli et Abed 06] Anli A. et Abed M. *PerSyst : un Système de Personnalisation de l'information transport multimodale.* CIFA'2006, Conférence Internationale Francophone d'Automatique (30 mai-1 juin), Bordeaux, France, mai 2006.

[Bastien et Scapin 02] Bastien J.M.C., Scapin D.L. (2002). *Les méthodes ergonomiques : de l'analyse à la conception et à l'évaluation*, in : Ergonomie et Informatique Avancée, Ergo-IA'2002, A. Drouin, J. Robert (Eds), I.D.L.S., Biarritz.

[Boidin 05] Boidin E. *Apprentissage automatique pour la personnalisation : Application aux transports terrestres de personnes*. Rapport de DEA, Université de Valenciennes et du Hainaut-Cambrésis, juillet 2005.

[Calvary et al. 03] Calvary N., Coutaz J., Thevenin D., Limbourg Q., Bouillon L., Vanderdonckt, J. (2003). A unifying reference framework for multi-target user interfaces. *Interacting with Computers*, 15(3), pp. 289-308, 2003.

[Dragicevic 04] Dragicevic P. (2004). *Un modèle d'interaction en entrée pour des systèmes interactifs multi dispositifs hautement configurables.* Thèse de doctorat, École Nationale Supérieure des Techniques Industrielles et des Mines de Nantes.

[Grislin et Kolski 96] Grislin, M., Kolski, C. (1996). Evaluation des interfaces homme-machine lors du développement de système interactif. *Technique et Science Informatiques* (TSI), 3, pp. 265-296.

[Grislin et al. 06] Grislin-Le Strugeon E., Anli A., Adam E. (2006). *A methodology to bring MAS to information systems.* T. Latour, M. Petit (Ed.), CAISE'06 The 18th International Conference on Advances Information Systems Engineering (Luxembourg, June 5-9, 2006), Proceedings of Workshops and Doctoral Consortium, Presses Universitaires de Namur, pp. 64-75, juin.

[Grislin et al. 06a] Grislin-Le Strugeon E., Petit-Rozé C., Anli A. (2006). *MOUVER.PERSO MObilité et mUltimodalité Voyageurs Etudiants en Région Nord Pas de Calais – Système d'information multimodale personnalisée.* Rapport intermédiaire de projet PREDIM, LAMIH, Univ. de Valenciennes, Janvier.

[Henze et Nejdl 99] Henze N., Nejdl W. (1999). *Adaptivity in the KBS Hyperbook system.* In 2nd workshop on adaptive systems and user modeling on the WWW, Toronto, May 1999.

[IETF] Standard LDAP version 3 disponible à l'adresse :<http://www.ietf.org/rfc/rfc2251.txt>

[IGL 89] IGL Technology. (1989). *SADT, un langage pour communiquer*. Editions Eyrolles, Paris.

[Marzloff 03]Marzloff B. (2003). *Prospectives de mobilité urbaine. Du monomodal à l'intermodal, place de l'information et des canaux d'information dans les pratiques des modes de transport urbains.* Rapport de projet PREDIM-MOUVER. MEDIA MUNDI (Groupe CHRONOS), SEREHO (Groupe CHRONOS), ACT FIELD WORK, juin.

[Marzloff et Rudeau 03b] Marzloff B., Rudeau L. (2003). *Prospectives de mobilités intermodales et multimodales. Enquête sur le bassin de mobilité de l'agglomération de Lille.* Rapport de projet PREDIM-MOUVER. MEDIA MUNDI (Groupe CHRONOS) et SEREHO (Groupe CHRONOS), mars.

[Nielsen 93] Nielsen, J. (1993). *Usability Engineering*. Academic Press, Boston, MA, USA.

[Nigay 95] Nigay L. (1995). *MATIS : un Système Multimodal d'Information sur les Transports Aériens.* 7èmes journées de l'ingénierie de l'interaction Homme Machine (IHM'95), CEPAD Publication, pp. 131-132.

[NWG 05] Network Working Group. (2005). *Guideline for use of XML with iCalendar elements* – draft-harexcalendar-03, mai 2005.

[Petit-Rozé 03] Petit-Rozé C. *Organisation multi-agents au service de la personnalisation de l'information, application à un système d'information multimodale pour le transport terrestre de personnes.* Mémoire de Doctorat, Université de Valenciennes et du Hainaut-Cambrésis, Valenciennes,, déc. 2003.

[Petit-Rozé et al. 04] Petit-Rozé C., Anli A., Grislin-Le Strugeon E., Abed M., Uster G., Kolski C. (2004). Système d'information transport personnalisée à base d'agents logiciels. *Génie Logiciel*, 70, pp. 29-38.

[Petit-Rozé et Grislin 05] Petit-Rozé C., Grislin-Le Strugeon E. (2005). *Modélisation d'interactions par et avec des agents en personnalisation d'information*. In A. Herzig, Y. Lespérance et A.-I. Mouaddib (Eds.), Actes des Troisièmes Journées Francophones Modèles Formels de l'Interaction - MFI'2005 (Caen, France, 25-27 Mai 2005), Cepadues-Editions.

[Plos et Buisine 06] Plos O., Buisine S. (2006). *Décomposition Multimodale de l'Activité : Vers un outil d'aide à la conception.* ErgoIA 2006, "L'humain comme facteur de performance des systèmes complexes", Biarritz, France, Octobre 2006.

[Rizcallah 00] Rizcallah M. (2000). *Construire un annuaire d'entreprise avec LDAP*. Eyrolles, Paris, 2000.

[Ross 77] Ross D.T. (1977). Structured Analysis (SA): a language for communicating ideas. *IEEE Transactions on Software Engineering*, Vol. Se-3, No. 1, pp. 16-34, Jan.

[Schmidt 00] Schmidt A. (2000) Implicit Human Computer Interaction Through Context. *Personal Technologies*, Vol 4, N° 2&3, June 2000, pp. 191-199.

[Soui et al. 07] Soui M., Abed M., Kolski C., Ghédira K. (2007). *Criteria devoted to evaluate personalized interactive systems.* M. Abid, A. Hadj Kacem, M. Jmaiel, M. Lahiani (Ed.), Nouvelles tendances technologiques en génie électrique & informatique, GEI'2007, Edition CPU, Sfax, pp. 119-125.

[Thevenin et Coutaz 99] Thévenin D., Coutaz J. (1999). *Plasticity of user interfaces: framework and research agenda.* In Proceedings of Interact'99 seventh IFIP Conference on Human-Computer Interaction, Edinburgh, Scotland, August (1999).

[Vella et al. 05] Vella F., Collignon A., David A., Chabbert V., Vigouroux N. (2005). *Pour une meilleure utilisabilité des pages Web par des handicapés moteurs : modèle de Fitts et méthodes de conception centrée-utilisateur*, IHM 2005 Toulouse, 27-30 Septembre 2005

[XSL] Standard XSL disponible à l'adresse :<http://www.w3.org/Style/XSL>

# <span id="page-58-0"></span>**7 Production bibliographique**

#### **Revues nationales avec comité de lecture (2)**

Anli A., Abed M. PerSyst : Un Système de Personnalisation de l'information transport multimodale*. E-STA (Sciences et Technologies pour l'Automatique)*, 3, pp. 1-6, 2006.

Anli A., Grislin-Le Strugeon E. et Abed M. Une plate-forme de personnalisation basée sur une architecture multi-agents. *Revue des Nouvelles Technologies de l'Information (RNTI-E)*, 5, pp. 95-100, 2005.

#### **Chapitre d'ouvrage (1)**

Anli A., Abed M. *PerMet : Méthode pour le développement de systèmes interactifs personnalisés, application au transport collectif de personnes*. Ouvrage "Interfaces Numériques", Hermes Science Publishing Ltd. *Date de parution prévue fin avril 2007*.

#### **Conférences internationales avec actes et comité de lecture (4)**

Soui M., Abed M., Kolski C., Ghédira K. Criteria devoted to evaluate personalized interactive systems. M. Abid, A. Hadj Kacem, M. Jmaiel, M. Lahiani (Ed.), *Nouvelles tendances technologiques en génie électrique & informatique, GEI'2007*, Edition CPU, Sfax, pp. 119-125, 2007.

Grislin-Le Strugeon E., Anli A. and Adam E. A methodology to bring MAS to information systems. In T. Latour, M. Petit (Eds.), CAISE'06 *The 18th International Conference on Advances Information Systems Engineering* (Luxembourg, June 5-9, 2006), *Proceedings of Workshops and Doctoral Consortium*, Presses Universitaires de Namur, pp. 64-75, juin 2006.

Anli A. et Abed M. PerSyst : un Système de Personnalisation de l'information transport multimodale. CIFA'2006, *Conférence Internationale Francophone d'Automatique* (30 mai-1 juin), Bordeaux, France, mai 2006.

Anli A., Kolski C. et Abed M. Principes et architecture pour la personnalisation d'information en interaction homme-machine : Application à l'information transport. In *Proceedings of IHM 2005, International Conference Proceedings Series*, ACM Press, Toulouse, pp. 123-130, septembre 2005.

#### **Mémoires et rapports (2)**

Anli A. *Méthodologie de développement des systèmes d'information personnalisés, : application à un système d'information au service des usagers des transports terrestres de personnes*. Thèse de doctorat, Université de Valenciennes et du Hainaut-Cambrésis, octobre 2006.

Grislin-Le Strugeon E., Petit-Rozé C., Anli A., Abed M. et Kolski C. *Mouver.Perso : Mobilité et mUltimodalité Voyageurs Etudiants en Région Nord Pas de Calais – Système d'information multimodale personnalisée*. Rapport intermédiaire de projet PREDIT, LAMIH, Valenciennes, janvier 2006.

# <span id="page-59-1"></span>**8 Annexes**

# <span id="page-59-0"></span>**8.1 Fonctionnalités oueb**

Un ensemble de fonctionnalités sont visibles à titre de démonstration sur le site *Mon-Service-Transport.com* à l'adresse :<http://83.145.86.88/masc/?INSTANCE=sitp&setlanguage=fr>

Un enregistrement vidéo d'environ 5 mn est en particulier consultable en suivant le lien *Demos* du menu de gauche dans la page d'accueil du site.

#### Remarque :

Pour des essais directs, il est nécessaire de s'inscrire (lien *Inscription* du menu de gauche dans la page d'accueil). Une fois l'inscription réalisée (remarque : l'envoi du courriel correspondant n'est pas encore opérationnel), il est possible de s'authentifier (identifiant et mot de passe à entrer en partie droite de la page d'accueil) afin d'accéder au portail personnalisé.

Le menu de gauche présente alors un ensemble de fonctionnalités mais s'agissant d'un prototype en cours de développement, toutes les fonctionnalités ne sont pas implémentées.

## <span id="page-60-0"></span>**8.2 Fichier de profil Emarie.xml**

<?xml version="1.0" encoding="UTF-8"?> <ENTRY> <DN>LDAP://pcmover:389/CN=emarie,O=univ-valenciennes,C=fr</DN><Request> <LieuDepart>Lille\_Gare</LieuDepart> <LieuArrivee>UVHC</LieuArrivee> <HeureDepart>09:00</HeureDepart> <HeureArrivee>18:00</HeureArrivee> <Date>29/03/2007</Date></Request> <Response> <Result> <Trajet> <LieuDepart>Lille\_Gare</LieuDepart> <LieuArrivee>Valenciennes\_Gare</LieuArrivee> <TC>train</TC> <Exploitant>sncf</Exploitant> <Ligne>Ligne 5</Ligne> <Heure\_Depart>7:41</Heure\_Depart> <Heure\_Arrivee>8:24</Heure\_Arrivee>  $\overline{\text{Prix}}$  $\overline{\text{7}}$ <Duree>43</Duree> </Trajet>  $<$ Trajet $>$ <LieuDepart>Valenciennes\_Gare</LieuDepart> <LieuArrivee>Tramway\_Gare</LieuArrivee> <TC>marche</TC> <Exploitant/>  $<$ Ligne $>$ <Heure\_Depart>8:24</Heure\_Depart> <Heure\_Arrivee>8:26</Heure\_Arrivee>  $\overline{\text{Prix}}$  $\overline{\text{O}}$  $\overline{\text{Prix}}$ <Duree>2</Duree>  $<$ Trajet $>$ <Trajet> <LieuDepart>Tramway\_Gare</LieuDepart> <LieuArrivee>UVHC</LieuArrivee> <TC>tramway</TC> <Exploitant>semurval</Exploitant> <Ligne>Ligne 1</Ligne> <Heure\_Depart>8:31</Heure\_Depart> <Heure\_Arrivee>8:49</Heure\_Arrivee>  $\overline{\text{Prix}}$  $\overline{\text{2}}$ <Duree>18</Duree>  $\langle$ Trajet $\rangle$ <Critere><NMode>3</NMode><TDuree>68.0</TDuree><TCout>9.0</TCout><TMarche>0.0</TMarche></Critere></Result>  $<$ Result $>$ <Trajet> <LieuDepart>Lille\_Gare</LieuDepart> <LieuArrivee>Valenciennes\_Gare</LieuArrivee> <TC>train</TC> <Exploitant>sncf</Exploitant> <Ligne>Ligne 6</Ligne> <Heure\_Depart>7:54</Heure\_Depart> <Heure\_Arrivee>8:29</Heure\_Arrivee>  $\overline{\text{Prix}}$  $\overline{\text{7}}$ <Duree>35</Duree> </Trajet> <Trajet> <LieuDepart>Valenciennes\_Gare</LieuDepart> <LieuArrivee>Tramway\_Gare</LieuArrivee> <TC>marche</TC> <Exploitant/> <Ligne/> <Heure\_Depart>8:29</Heure\_Depart> <Heure\_Arrivee>9:31</Heure\_Arrivee>

 $\langle \text{Priv>0}\langle \text{Priv>}}$ <Duree>2</Duree> </Trajet> <Trajet> <LieuDepart>Tramway\_Gare</LieuDepart> <LieuArrivee>UVHC</LieuArrivee> <TC>tramway</TC> <Exploitant>semurval</Exploitant> <Ligne>Ligne 1</Ligne> <Heure\_Depart>8:34</Heure\_Depart> <Heure\_Arrivee>8:56</Heure\_Arrivee>  $\leq$ Prix $\geq$  $\leq$ /Prix $>$ <Duree>18</Duree> </Trajet> <Critere><NMode>3</NMode><TDuree>62.0</TDuree><TCout>9.0</TCout><TMarche>0.0</TMarche></Critere></Result>  $<$ Result $>$ <Trajet> <LieuDepart>Lille\_Gare</LieuDepart> <LieuArrivee>Aulnoy\_Gare</LieuArrivee> <TC>train</TC> <Exploitant>sncf</Exploitant> <Ligne>Ligne 7</Ligne> <Heure\_Depart>8:05</Heure\_Depart> <Heure\_Arrivee>8:26</Heure\_Arrivee>  $\overline{\text{Prix}}$  $\overline{\text{7}}$ <Duree>21</Duree> </Trajet> <Trajet> <LieuDepart>Aulnoy\_Gare</LieuDepart> <LieuArrivee>UVHC</LieuArrivee> <TC>marche</TC> <Exploitant/> <Ligne/> <Heure\_Depart>8:26</Heure\_Depart> <Heure\_Arrivee>8:46</Heure\_Arrivee>  $\leq$ Prix $\geq$ O $\leq$ /Prix $\geq$ <Duree>20</Duree> </Trajet> <Critere><NMode>2</NMode><TDuree>41.0</TDuree><TCout>7.0</TCout><TMarche>0.0</TMarche></Critere></Result> <Result> <Trajet> <LieuDepart>Lille\_Gare</LieuDepart> <LieuArrivee>UVHC</LieuArrivee> <TC>voiture</TC> <Exploitant/>  $\langle$ Ligne $\rangle$ <Heure\_Depart>8:00</Heure\_Depart> <Heure\_Arrivee>8:50</Heure\_Arrivee>  $\overline{\text{Prix}}$  $\overline{\text{10}}$ <Duree>50</Duree> </Trajet>

<Critere><NMode>1</NMode><TDuree>50.0</TDuree><TCout>10.0</TCout><TMarche>0.0</TMarche></Critere></Result> </Response>

<Choice><Result>2</Result><Reason>DEFAULT</Reason></Choice></ENTRY>

# <span id="page-62-0"></span>**8.3 Fichier de profil PAlbert.xml**

<?xml version="1.0" encoding="UTF-8"?> <ENTRY> <Static> <DN>LDAP://pcmover:389/CN=PAlbert,O=univ-valenciennes,C=fr</DN> </Static> <TransportPreferences> <TMarche total="6.25" sum="2">10.0</TMarche> <NMode total="10.0" sum="2">10.0</NMode>

<TDuree total="6.666666666666666" sum="2">0.0</TDuree>

 $<$ TCout total="7.5" sum="2">0.0 $<$ TCout>

</TransportPreferences>

 $\le$ /ENTRY>

## <span id="page-63-0"></span>**8.4 Fichier de profil Epaul.xml**

<?xml version="1.0" encoding="UTF-8"?> <ENTRY> <DN>LDAP://pcmover:389/CN=epaul,O=univ-valenciennes,C=fr</DN><Request> <LieuDepart>Lille\_Gare</LieuDepart> <LieuArrivee>UVHC</LieuArrivee> <HeureDepart>09:00</HeureDepart> <HeureArrivee>18:00</HeureArrivee> <Date>29/03/2007</Date></Request> <Response> <Result> <Trajet> <LieuDepart>Lille\_Gare</LieuDepart> <LieuArrivee>Valenciennes\_Gare</LieuArrivee> <TC>train</TC> <Exploitant>sncf</Exploitant> <Ligne>Ligne 5</Ligne> <Heure\_Depart>7:41</Heure\_Depart> <Heure\_Arrivee>8:24</Heure\_Arrivee>  $\overline{\text{Prix}}$  $\overline{\text{7}}$  <Duree>43</Duree> </Trajet>  $<$ Trajet $>$  <LieuDepart>Valenciennes\_Gare</LieuDepart> <LieuArrivee>Tramway\_Gare</LieuArrivee> <TC>marche</TC> <Exploitant/>  $<$ Ligne $>$  <Heure\_Depart>8:24</Heure\_Depart> <Heure\_Arrivee>8:26</Heure\_Arrivee>  $\overline{\text{Prix}}$  $\overline{\text{O}}$  $\overline{\text{Prix}}$  <Duree>2</Duree>  $<$ Trajet $>$  <Trajet> <LieuDepart>Tramway\_Gare</LieuDepart> <LieuArrivee>UVHC</LieuArrivee> <TC>tramway</TC> <Exploitant>semurval</Exploitant> <Ligne>Ligne 1</Ligne> <Heure\_Depart>8:31</Heure\_Depart> <Heure\_Arrivee>8:49</Heure\_Arrivee>  $\overline{\text{Prix}}$  $\overline{\text{2}}$  <Duree>18</Duree> </Trajet> <Critere><NMode>3</NMode><TDuree>68.0</TDuree><TCout>9.0</TCout><TMarche>0.0</TMarche></Critere></Result>  $<$ Result $>$  <Trajet> <LieuDepart>Lille\_Gare</LieuDepart> <LieuArrivee>Valenciennes\_Gare</LieuArrivee> <TC>train</TC> <Exploitant>sncf</Exploitant> <Ligne>Ligne 6</Ligne> <Heure\_Depart>7:54</Heure\_Depart> <Heure\_Arrivee>8:29</Heure\_Arrivee>  $\overline{\text{Prix}}$  $\overline{\text{7}}$  <Duree>35</Duree> </Trajet> <Trajet> <LieuDepart>Valenciennes\_Gare</LieuDepart> <LieuArrivee>Tramway\_Gare</LieuArrivee> <TC>marche</TC> <Exploitant/> <Ligne/> <Heure\_Depart>8:29</Heure\_Depart> <Heure\_Arrivee>9:31</Heure\_Arrivee>

 $\langle \text{Priv}\rangle$ 0 $\langle \text{Priv}\rangle$  <Duree>2</Duree> </Trajet> <Trajet> <LieuDepart>Tramway\_Gare</LieuDepart> <LieuArrivee>UVHC</LieuArrivee> <TC>tramway</TC> <Exploitant>semurval</Exploitant> <Ligne>Ligne 1</Ligne> <Heure\_Depart>8:34</Heure\_Depart> <Heure\_Arrivee>8:56</Heure\_Arrivee>  $\leq$ Prix $\geq$  $\leq$ /Prix $>$  <Duree>18</Duree> </Trajet> <Critere><NMode>3</NMode><TDuree>62.0</TDuree><TCout>9.0</TCout><TMarche>0.0</TMarche></Critere></Result>  $<$ Result $>$  <Trajet> <LieuDepart>Lille\_Gare</LieuDepart> <LieuArrivee>Aulnoy\_Gare</LieuArrivee> <TC>train</TC> <Exploitant>sncf</Exploitant> <Ligne>Ligne 7</Ligne> <Heure\_Depart>8:05</Heure\_Depart> <Heure\_Arrivee>8:26</Heure\_Arrivee>  $\leq$ Prix $>7$  $\leq$ /Prix $>$  <Duree>21</Duree> </Trajet> <Trajet> <LieuDepart>Aulnoy\_Gare</LieuDepart> <LieuArrivee>UVHC</LieuArrivee> <TC>marche</TC> <Exploitant/> <Ligne/> <Heure\_Depart>8:26</Heure\_Depart> <Heure\_Arrivee>8:46</Heure\_Arrivee>  $\leq$ Prix $\geq$ 0 $\leq$ /Prix $>$  <Duree>20</Duree> </Trajet> <Critere><NMode>2</NMode><TDuree>41.0</TDuree><TCout>7.0</TCout><TMarche>0.0</TMarche></Critere></Result>  $<$ Result $>$  <Trajet> <LieuDepart>Lille\_Gare</LieuDepart> <LieuArrivee>UVHC</LieuArrivee> <TC>voiture</TC> <Exploitant/>  $\langle$ Ligne $\rangle$  <Heure\_Depart>8:00</Heure\_Depart> <Heure\_Arrivee>8:50</Heure\_Arrivee>  $\overline{\text{Prix}}$  $\overline{\text{10}}$  <Duree>50</Duree> </Trajet> <Critere><NMode>1</NMode><TDuree>50.0</TDuree><TCout>10.0</TCout><TMarche>0.0</TMarche></Critere></Result

>

</Response>

<Choice><Result>1</Result><Reason>DEFAULT</Reason></Choice></ENTRY>

# <span id="page-65-0"></span>**8.5 Exemple de fiche d'évaluation**

![](_page_65_Picture_414.jpeg)